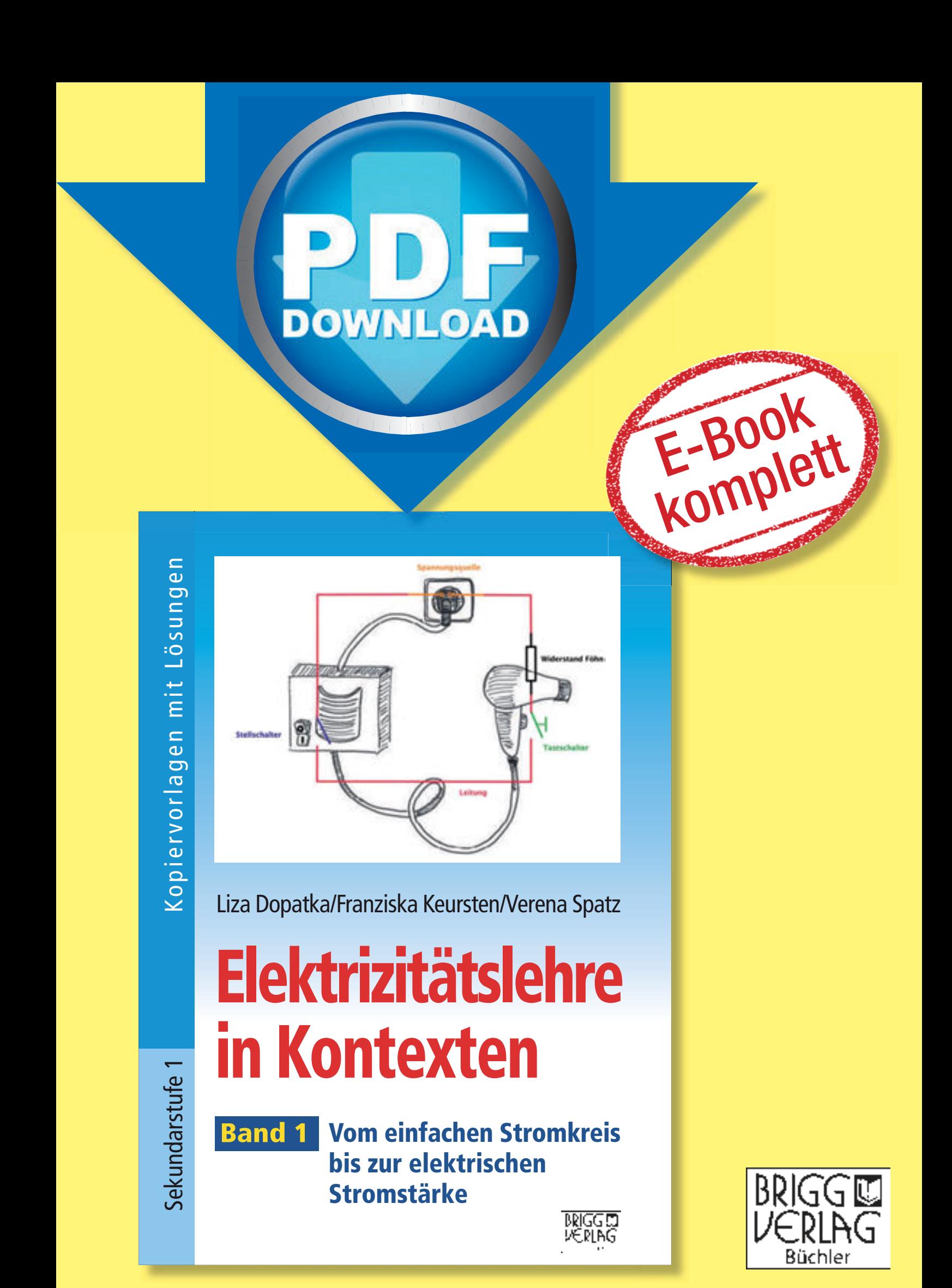

Stöbern Sie in unserem umfangreichen Verlagsprogramm unter

# www.brigg-verlag.de

Hier finden Sie vielfältige

- **• Downloads** zu wichtigen Themen
- **• E-Books**
- **•** gedruckte **Bücher**
- gedruckte **Bücher •Würfel**

für alle Fächer, Themen und Schulstufen.

© by Brigg Verlag C. Büchler, Beilingerstr. 21, 86316 Friedberg, Inhaberin: Claudine Büchler Alle Rechte vorbehalten.

Das Werk als Ganzes sowie in seinen Teilen unterliegt dem deutschen Urheberrecht. Der Erwerber des Werkes ist berechtigt, das Werk als Ganzes oder in seinen Teilen für den eigenen Gebrauch und den Einsatz im Unterricht zu nutzen. Die Nutzung ist nur für den genannten Zweck gestattet, nicht jedoch für einen weiteren kommerziellen Gebrauch, für die Weiterleitung an Dritte oder für die Veröffentlichung im Internet oder in Intranets. Eine über den genannten Zweck hinausgehende Nutzung bedarf in jedem Fall der vorherigen schriftlichen Zustimmung des Verlags.

Der Brigg Verlag kann für die Inhalte externer Sites, die Sie mittels eines Links oder sonstiger Hinweise erreichen, keine Verantwortung übernehmen. Ferner haftet der Brigg Verlag nicht für direkte oder indirekte Schäden (inkl. entgangener Gewinne), die auf Informationen zurückgeführt werden können, die auf diesen externen Websites stehen.

**Bestellnummer: 397DL** ISBN 978-3-95660-397-6 (Druckausgabe)

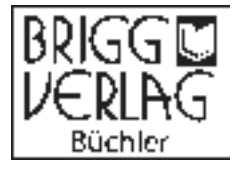

Liza Dopatka

Franziska Keursten · Verena Spatz

# Elektrizitätslehre in Kontexten Elektrizitätslehre<br>
in Kontexten<br>
Bend Pond<br>
Vom einfachen Stromkreis<br>
bis zur elektrischen Stromstärke<br>
Kopiervorlagen mit Lösungen

# **Band**

Vom einfachen Stromkreis bis zur elektrischen Stromstärke Vom einfachen Stromkreis<br>bis zur elektrischen Stromstärke<br>Kopiervorlagen mit Lösungen

BRIGG CUERLAG

#### Danksagung

Besonderer Dank gilt allen Lehrkräften sowie Schülerinnen und Schülern, die die Unterrichtsmaterialien erprobt und durch ihr Feedback maßgeblich zu ihrer Gestaltung beigetragen haben. Des Weiteren möchten wir uns für die gute Zusammenarbeit mit den Professorinnen und Professoren der Physikdidaktik sowie wissenschaftlichen Mitarbeiterinnen und Mitarbeitern verschiedener Standorte bedanken: Prof. Dr. Wilhelm (Goethe-Universität Frankfurt), JProf. Dr. Burde (Eberhard Karls Universität Tübingen), Prof. Dr. Haagen-Schützenhöfer (Universität Graz), Prof. Dr. Hopf (Universität Wien), Herrn Dr. Schubatzky (Universität Graz), Frau Dr. Ivanjek (Universität Wien) Professoren der Physikridstrik sowie wissenschaftlichen Mitarbeiterinnen, lind Mitarbeiter<br>Verschiedene Standarte bedanken: Prof. Dr. Wilhelm (Goethe-Universität Frankfurth, 1976). Dr. But<br>Hopf (Universität Wien), Herrn Dr

© by Brigg Verlag C. Büchler, Beilingerstr. 21, 86316 Friedberg, Inhaberin: Claudine Büchler Alle Rechte vorbehalten.

Das Werk und seine Teile sind urheberrechtlich geschützt.

Jede Nutzung in anderen als den gesetzlich zugelassenen Fällen bedarf der vorherigen schriftlichen Einwilligung des Verlages.

Hinweis zu §§ 60 a, 60 b UrhG: Weder das Werk noch seine Teile dürfen ohne eine solche Einwilligung an Schulen oder in Unterrichts- und Lehrmedien (§ 60 b Abs. 3 UrhG) vervielfältigt, insbesondere kopiert oder eingescannt, verbreitet oder in ein Netzwerk eingestellt oder sonst öffentlich zugänglich gemacht oder wiedergegeben werden. Dies gilt auch für Intranets von Schulen. Station (Stationarist)<br>Andrea C. Büchler, Beijingerstr. 21, 86316 Friedberg, Inhaberin: Claudine Büchler<br>Lie vorbehalten.<br>Ans und seine Teile sind umeberrechtlich geschützt.<br>Annual sind umeber er sind umeber and the specia

Satz: Liza Dopatka

Abbildungen: Franziska Keursten, Liza Dopatka

ISBN 978-3-95660-397-6 www.brigg-verlag.de

## Inhaltsverzeichnis

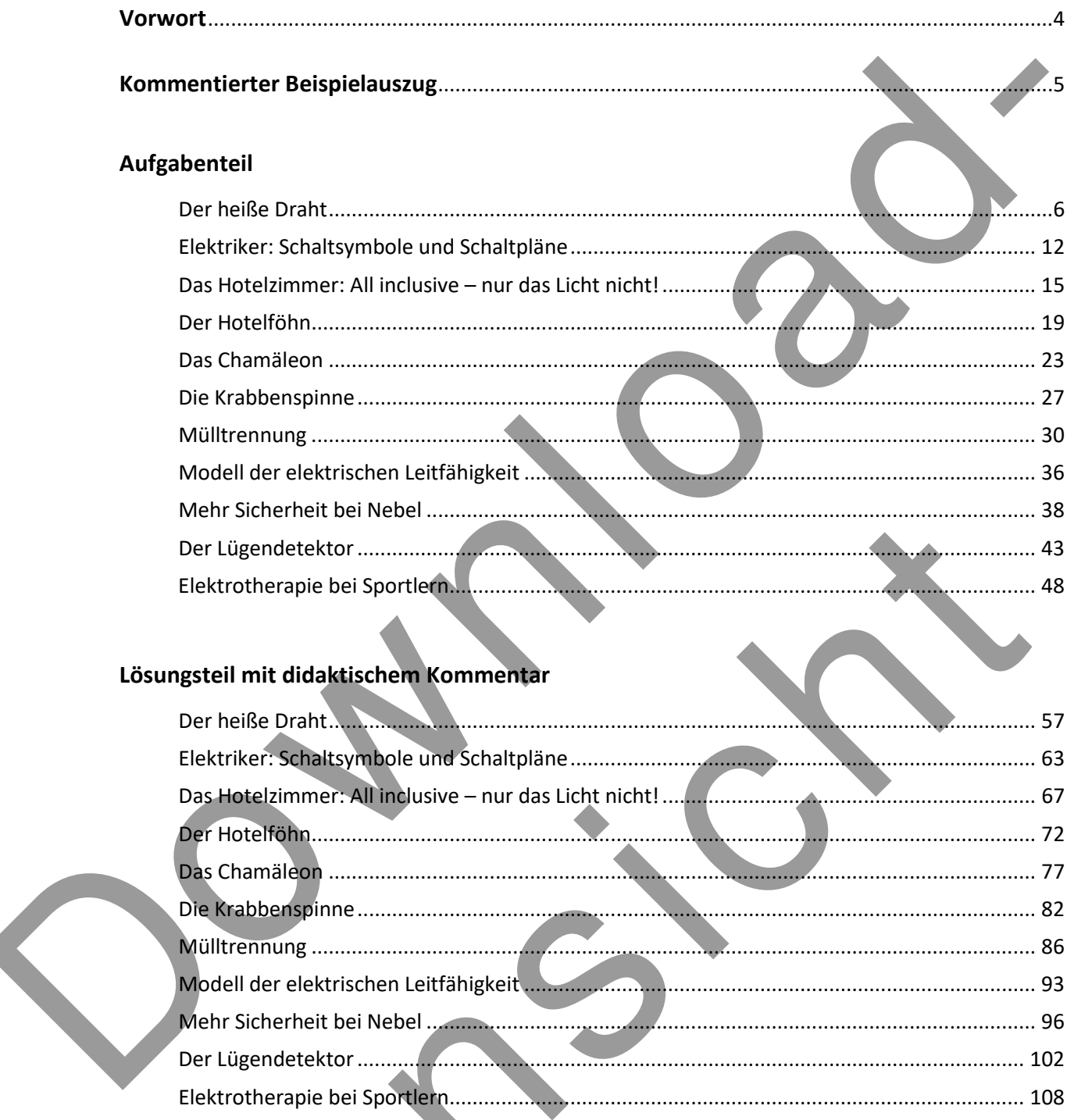

Y

#### **Vorwort**

Liebe Kolleginnen und Kollegen,

hier finden Sie einige Hinweise zum Einsatz der kontextorientierten Unterrichtsmaterialien. Die Unterrichtsmaterialien bieten sich vor allem zum Einstieg in Themen der Elektrizitätslehre an. Die Reihenfolge ist dabei so angeordnet, dass die physikalischen Inhalte der Kontexte aufeinander aufbauen. Die Materialien können jedoch auch einzeln eingesetzt werden, da sie thematisch in sich abgeschlossen sind. Mit der Erarbeitung von Inhalten wird dabei ein qualitatives Verständnis physikalischer Konzepte angestrebt. Die Struktur der Unterrichtsmaterialien erleichtert hierbei den Überblick und ermöglicht ein selbstständiges Arbeiten der Schülerinnen und Schüler.

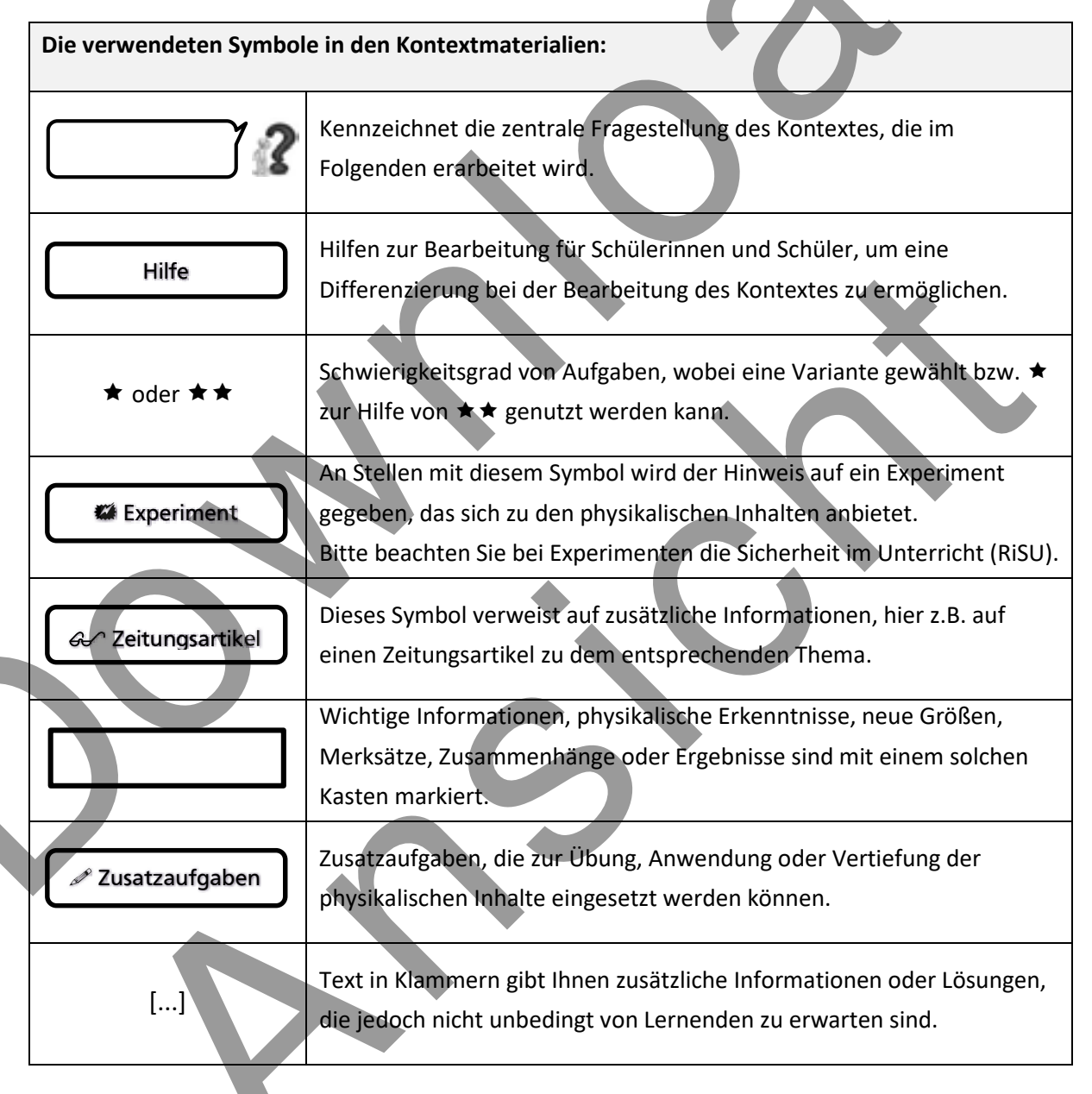

Methodisch kann der Einsatz der Unterrichtsmaterialien frei gestaltet werden. Anregungen hierzu finden Sie im didaktischen Kommentar vor der Lösung des jeweiligen Kontextes. Die Anregungen umfassen Links zu passenden Videos im Internet, zu weiteren Experimenten oder zur bewegten Schule.

#### Kommentierter Beispielauszug aus dem kontextorientierten Unterrichtsmaterial

#### Der Lügendetektor

Der Lügendetektor wurde Anfang des 20. Jahrhunderts von Psychologen entwickelt, um in juristischen Strafverfahren Schuldige zu überführen. In Fachkreisen wird er Polvgraph genannt. Dieses

Gerät misst körperliche Reaktionen des Menschen. Lügendetektortests wurden und werden heute noch hauptsächlich in den USA angewendet, zum Beispiel bei polizeilichen Ermittlungen oder sogar Bewerbungsgesprächen.

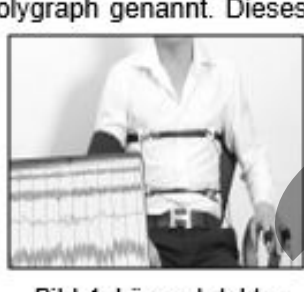

Bild 1: Lügendetektor

Aufgabe 1) Lügen

Nenne körperliche Reaktionen, die einen Menschen beim Lügen entlarven können

1 Messungen beim Lügendetektor

Beim Lügendetektortest werden vier verschiedene Körperfunktionen aufgezeichnet: 1 Blutdruck, 2 Puls, 3 Atemfrequenz und die @ elektrische Leitfähigkeit.

Blutdruck, Puls und Atemfrequenz hast du vielleicht schon einmal. selbst ermittelt: den Blutdruck mit dem Blutdruckmessgerät zu Hause, den Puls im Sportunterricht mit Zeige- und Mittelfinger oderdie Atemfrequenz gezählt (bei Kindern etwa 16 bis 25 Atemzüge pro Minute).

Aufgabe 2) Stromkreis beim Lügendetektor

Um die elektrische Leitfähigkeit zu bestimmen, werden zwei Finger der befragten Person jeweils mit einer Elektrode verbunden (siehe Bild 2).

- a) Zeichne in Bild 2 einen Schaltplan ein, an dem erkennbar ist.
- wie der Stromkreis geschlossen wird
- Bild 2: Elektroden dass während. einer Befragung dauerhaft elektrischer Strom durch den Menschen fließt.

Warum leitet Schweiß elektrischen Strom gut?

Die Unterrichtsmaterialien bieten Anregungen, Elektrizitätslehre kontextorientiert zu unterrichten und physikalische Konzepte zu erarbeiten. Wir hoffen, dass diese Materialien Sie im Unterricht unterstützen.

Jeder Kontext beginnt mit einer Einleitung, die mit kurzem Text und Bild auf den folgenden Inhalt neugierig macht.

Darauf folgen häufig Aufgaben, die das Vorwissen der Lernenden zu dem Thema aktivieren.

Anschließend wird der Kontext mit physikalischem Wissen verknüpft (Identifizierung des Stromkreises).

Im weiteren Verlauf wird die zentrale Fragestellung des Kontextes aufgeworfen, die mit nachfolgenden Aufgaben beantwortet wird.

# Der heiße Draht

Die 100.000 Mark Show war eine der ersten großen Fernsehshows im Privatfernsehn und gehörte zu den erfolgreichsten Sendungen RTLs (1993-2000). Die Kandidaten kämpften um 100.000 Mark in einem Tresor. Dies war eine enorm große Summe für eine TV-Show. Das Team, das es bis ins Finale schaffte, konnte mit drei Finalspielen falsche Codes für den Tresor eliminieren.

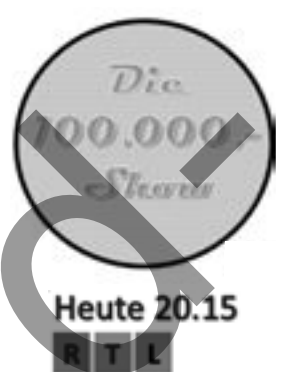

Die Moderatorin der Show erklärte das zweite Finalspiel wie folgt:

#### DER HEIßE DRAHT

"Ein Partner steht auf dem Plateau eines Gabelstaplers und hält einen großen Ring in der Hand. Ziel ist es, den Draht mit dem Ring zu durchfahren, ohne ihn zu berühren. Der andere Partner steuert den Gabelstapler nach oben/unten sowie links/rechts. Wird der Draht mit dem Ring berührt, leuchtet eine Lampe auf und ihr müsst zum letzten Sicherheitspunkt, der markiert ist, zurück."

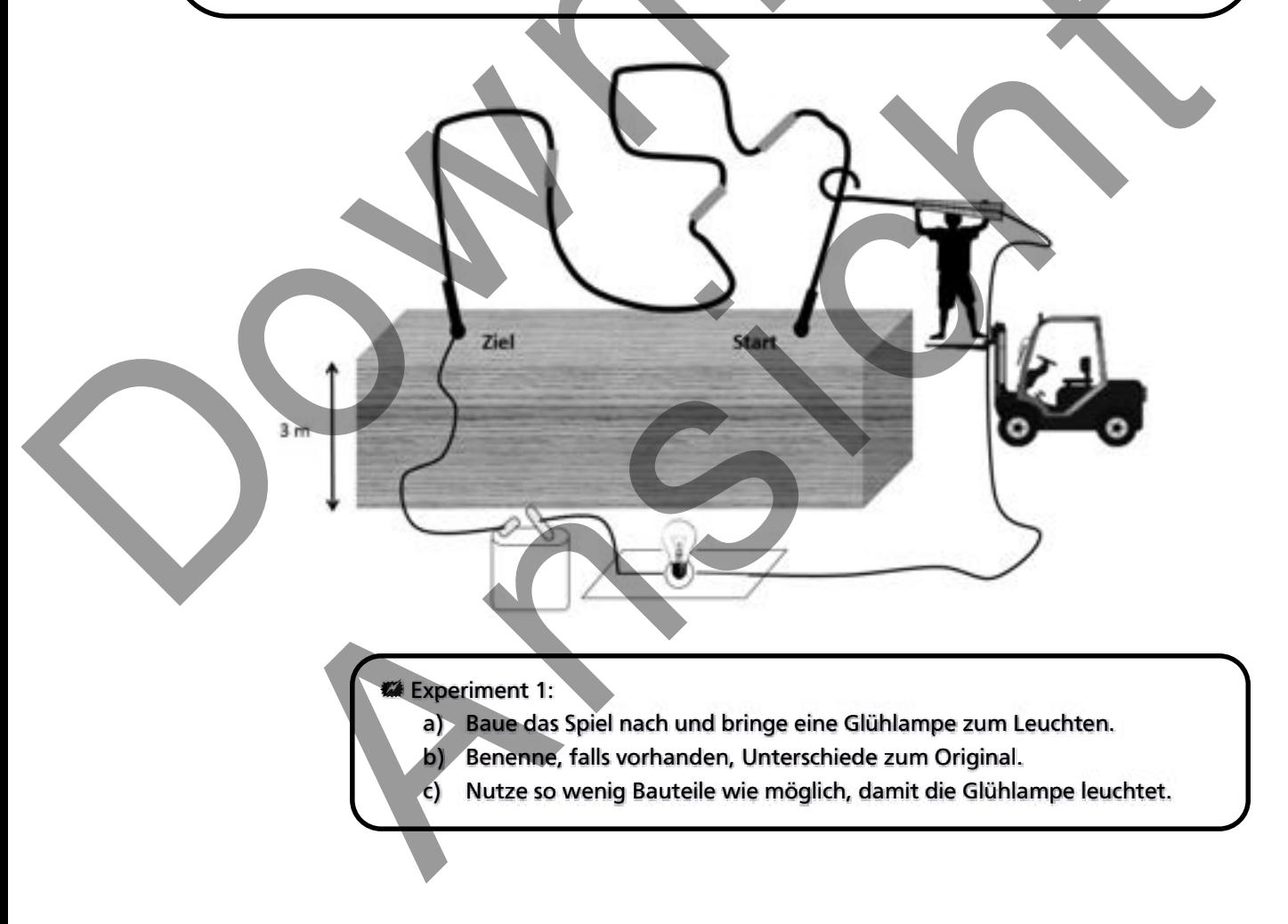

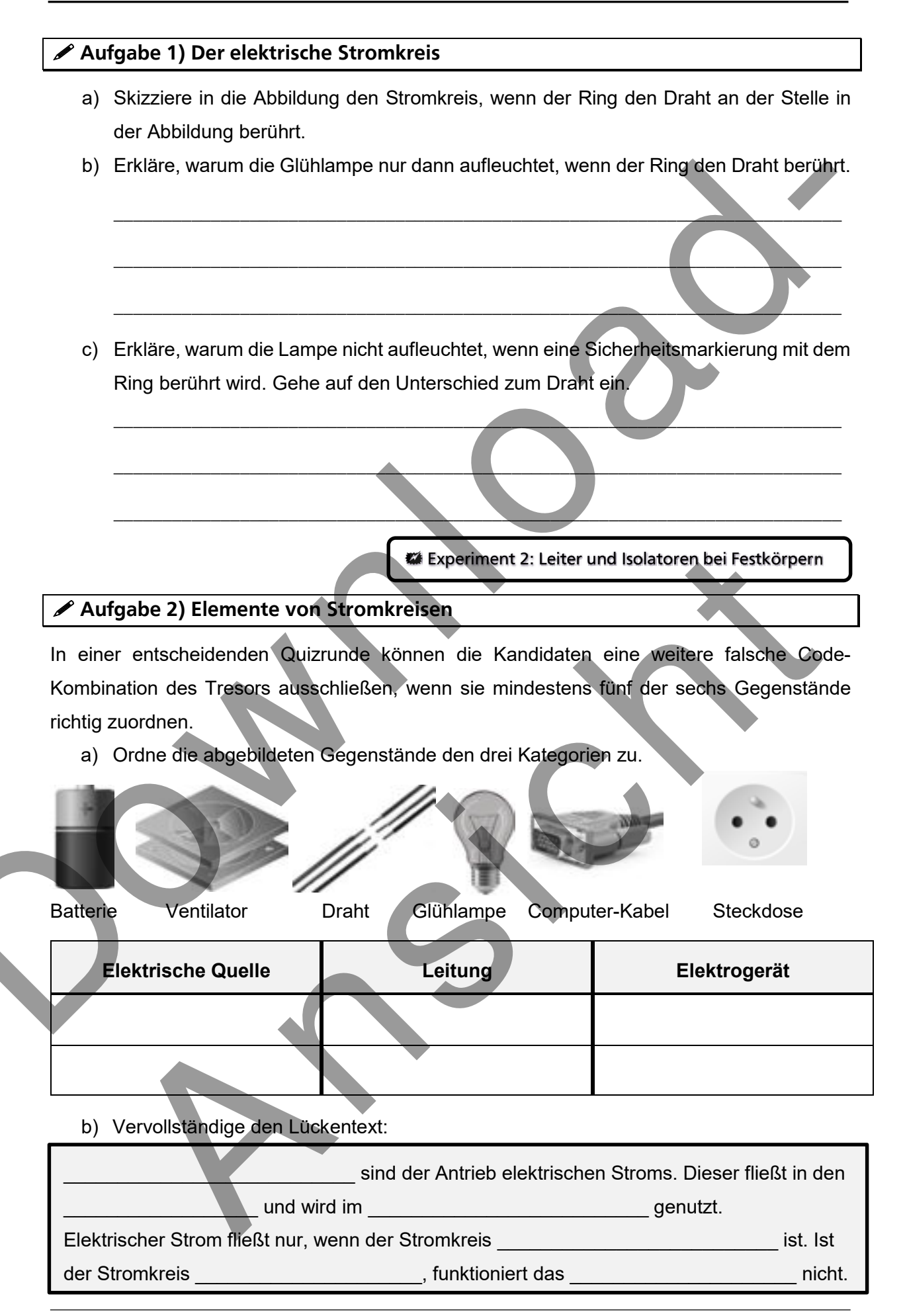

#### 2 Zusatzaufgaben

#### ✔ Aufgabe 3) Stromkreis ohne Kabel?!

Eine Taschenlampe leuchtet, wenn die Batterie richtig angeschlossen ist.

Entscheide begründet, welche Lampe leuchtet.

**We Experiment 3: Flachbatterie und Glühlampe** Q)  $^{\circ}$ ③

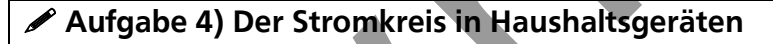

Peter versteht nicht, warum im Physikunterricht behauptet wird, dass Elektrogeräte nur in einem Stromkreis funktionieren.

Zu Hause steckt er doch nur ein einziges Kabel in die Steckdose, damit sein Föhn oder sein Handyladegerät funktionieren.

Kabel zur Steckdose

Griff Föhn

- a) Erkläre Peter seinen Denkfehler mit Hilfe des Bildes oben rechts.
- b) Skizziere den Stromkreis in der Tischlampe, dem Föhn und den Kopfhörern.

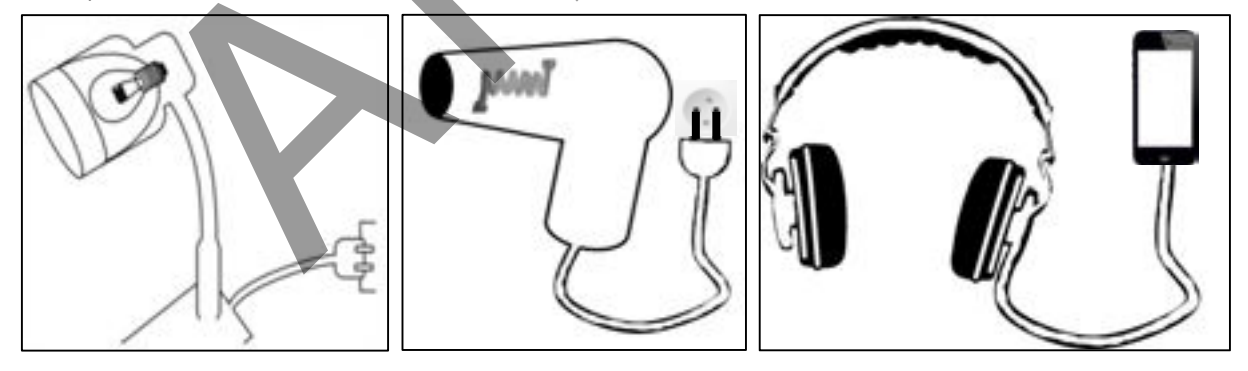

#### Aufgabe 5) Autoscooter

Auf Jahrmärkten, Volksfesten oder Rummelplätzen ist das Autoscooter-Fahrgeschäft ein beliebter Treffpunkt. Das erste Fahrgeschäft dieser Art gab es in Deutschland 1926. Die Autoscooter sind kleine Elektroautos, die über eine Stahlfläche fahren können.

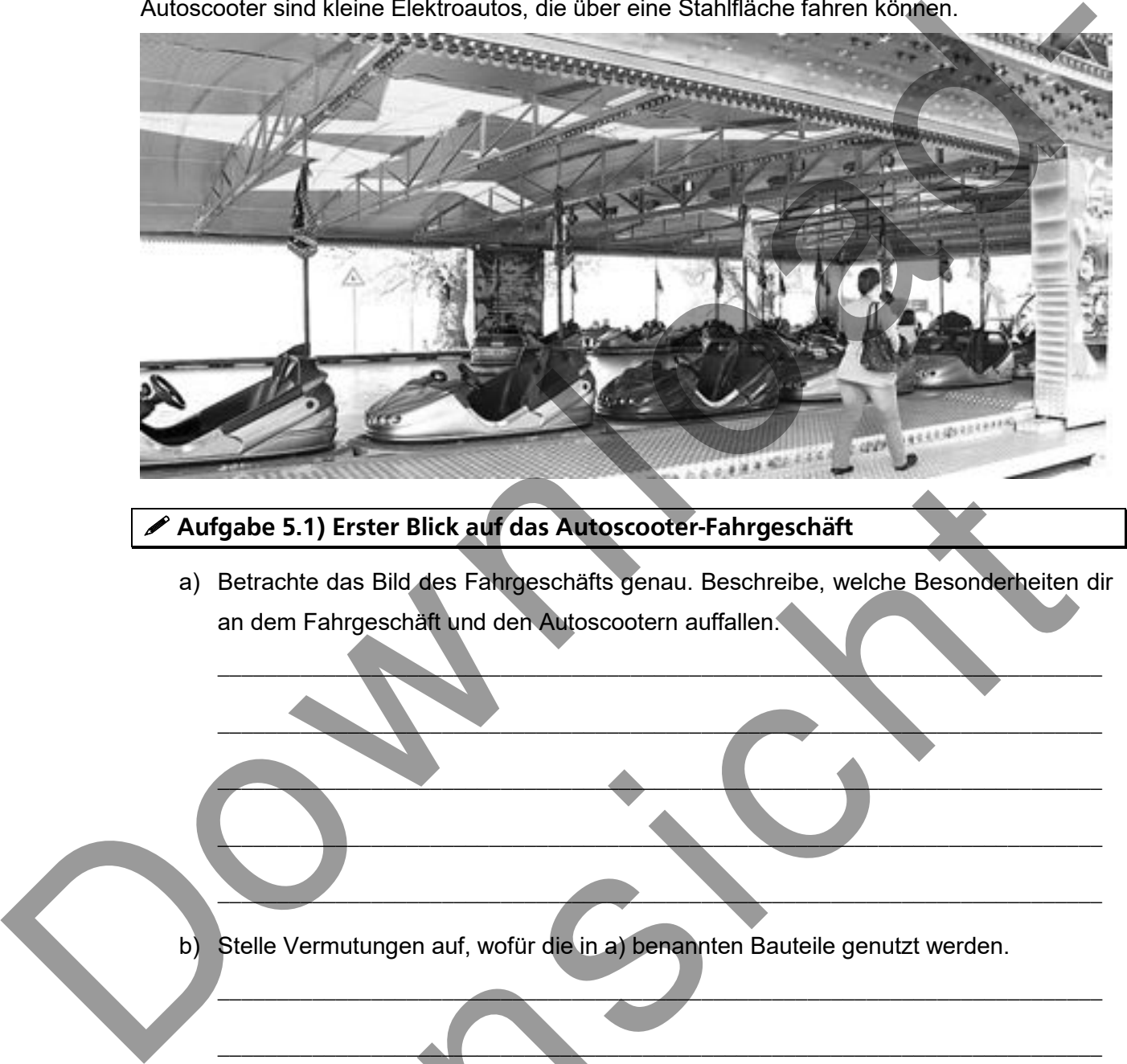

Aufgabe 5.1) Erster Blick auf das Autoscooter-Fahrgeschäft

a) Betrachte das Bild des Fahrgeschäfts genau. Beschreibe, welche Besonderheiten dir an dem Fahrgeschäft und den Autoscootern auffallen. gabe 5.1) Erster Blick auf das Autoscooter-Fahrgeschäft<br>Betrachte das Bild des Fahrgeschäfts genau. Beschreibe, welche Besonderheiten<br>an dem Fahrgeschäft und den Autoscootern auffallen.<br>Stelle Vermutungen auf, wofür die in

 $\overline{\phantom{a}}$  ,  $\overline{\phantom{a}}$  ,  $\overline{\phantom{a}}$ 

 $\overbrace{\phantom{aaaa}}$ 

 $\overbrace{\phantom{a}}$  and  $\overbrace{\phantom{a}}$  and  $\overbrace{\phantom{a}}$  and  $\overbrace{\phantom{a}}$  and  $\overbrace{\phantom{a}}$  and  $\overbrace{\phantom{a}}$  and  $\overbrace{\phantom{a}}$  and  $\overbrace{\phantom{a}}$  and  $\overbrace{\phantom{a}}$  and  $\overbrace{\phantom{a}}$  and  $\overbrace{\phantom{a}}$  and  $\overbrace{\phantom{a}}$  and  $\overbrace{\phantom{a}}$  and  $\overbrace{\phantom{a}}$  a

 $\overbrace{\phantom{xxxxx}}$ 

 $\overline{\phantom{a}}$  ,  $\overline{\phantom{a}}$  ,  $\overline{\phantom{a}}$ 

 $\overline{\phantom{a}}$  ,  $\overline{\phantom{a}}$  ,  $\overline{\phantom{a}}$ 

\_\_\_\_\_\_\_\_\_\_\_\_\_\_\_\_\_\_\_\_\_\_\_\_\_\_\_\_\_\_\_\_\_\_\_\_\_\_\_\_\_\_\_\_\_\_\_\_\_\_\_\_\_\_\_\_\_\_\_\_\_\_\_\_\_\_\_\_\_\_\_\_\_\_\_

 $\overline{\phantom{a}}$  ,  $\overline{\phantom{a}}$  ,  $\overline{\phantom{a}}$ 

\_\_\_\_\_\_\_\_\_\_\_\_\_\_\_\_\_\_\_\_\_\_\_\_\_\_\_\_\_\_\_\_\_\_\_\_\_\_\_\_\_\_\_\_\_\_\_\_\_\_\_\_\_\_\_\_\_\_\_\_\_\_\_\_\_\_\_\_\_\_\_\_\_\_\_

\_\_\_\_\_\_\_\_\_\_\_\_\_\_\_\_\_\_\_\_\_\_\_\_\_\_\_\_\_\_\_\_\_\_\_\_\_\_\_\_\_\_\_\_\_\_\_\_\_\_\_\_\_\_\_\_\_\_\_\_\_\_\_\_\_\_\_\_\_\_\_\_\_\_\_

b) Stelle Vermutungen auf, wofür die in a) benannten Bauteile genutzt werden.

#### **∕ Aufgabe 5.2) Stromkreis beim Autoscooter**

Kann die Fahrt losgehen, schaltet der Betreiber des Autoscooters im Kassenhäuschen die elektrische Quelle ein. Durch den Elektromotor des Autos fließt dann Strom. Hierfür ist das Netz über der Fahrfläche und die Stange am Heck des Autos, der sogenannte Stromabnehmer, wichtig.

Die Autos können dann mit einer Geschwindigkeit von 10-15 km/h über die Stahlfläche fahren. Dabei muss eine Stahlbürste unten am Auto permanent Kontakt zur Fahrfläche haben.

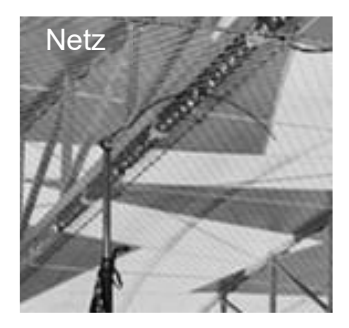

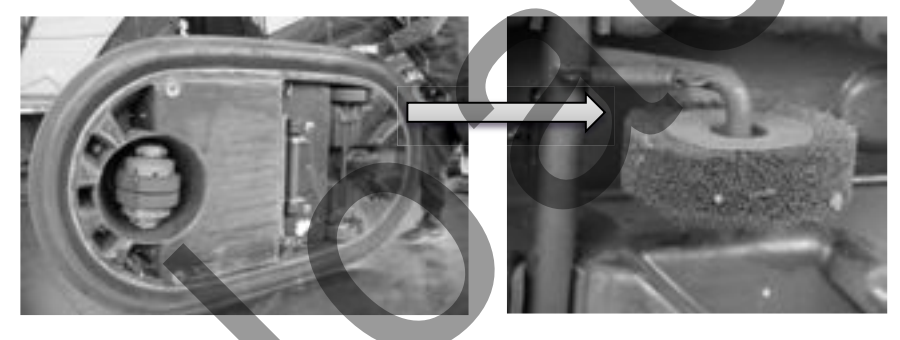

Stromabnehmer

Auto von unten mit Elektromotor und Stahlbürste

- a) Benenne, welche physikalische Voraussetzung gegeben sein muss, damit das Auto fährt.
- b) Skizziere einen geschlossenen Stromkreis des Autoscooter-Fahrgeschäfts in der Abbildung und beschreibe den Stromkreis.

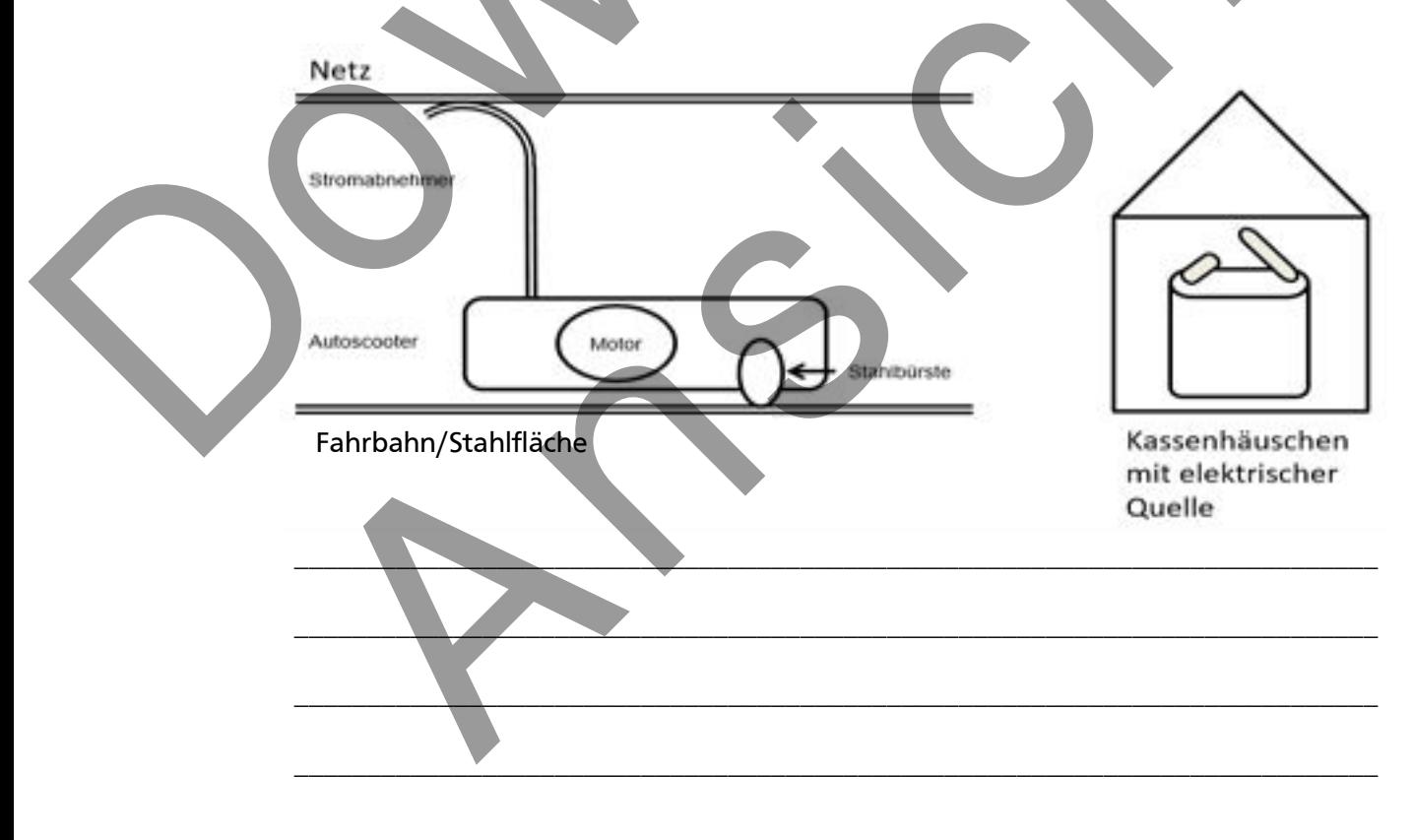

c) Zum Stromkreis des Autoscooters gehören insgesamt sechs Bauteile.

Notiere diese in der Tabelle und ordne ihnen ihr Element des Stromkreises zu (Elektrische Quelle, Leitung, Elektrogerät).

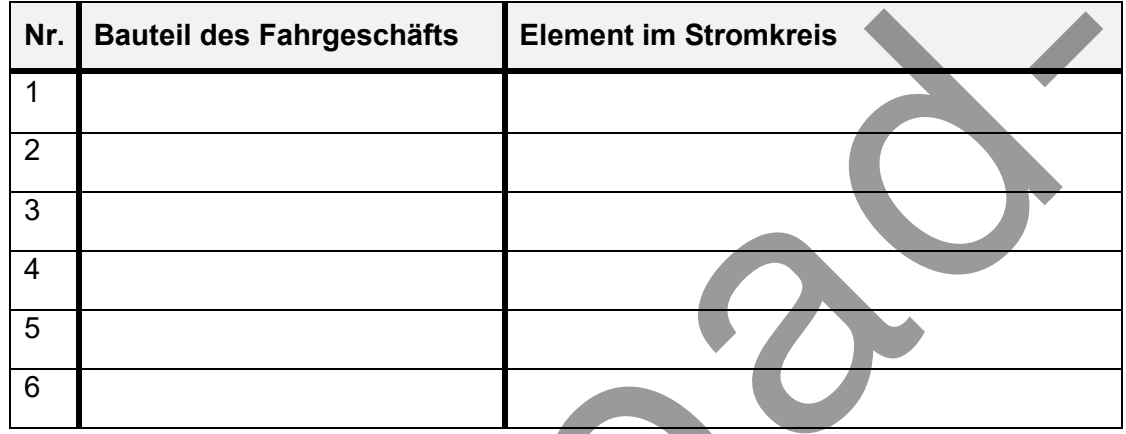

d) Der Stromabnehmer und die Stahlbürste werden auch als Schleifkontakte bezeichnet. Erkläre diese Namensgebung im Zusammenhang mit dem Stromkreis.

#### **Wichtiger Hinweis**

Die Fahrfläche ist an den Minuspol und das Netz an den Pluspol der elektrischen Quelle angeschlossen. Außerdem ist die Fahrfläche geerdet, das heißt, dass eine leitende Verbindung zum Erdreich besteht. Dies ist notwendig, um einen elektrischen Schlag zu vermeiden, wenn man die Fahrfläche betritt (solange die elektrische Quelle an ist). Zu einem späteren Zeitpunkt, wirst du dies selbst erklären können!

# **Schaltsymbole und Schaltpläne**

Zeichnet ein Elektriker den Stromkreis eines Smartphones, wenn es an der Steckdose angeschlossen ist und es vorrangig um das leuchtende Display geht, ähnelt die Zeichnung einer "Geheimschrift" mit kryptischen Zeichen (siehe Abbildung). Mit dem realen Aussehen eines Smartphone-Displays, einer Steckdose und dem Ladekabel hat dies wenig zu tun.  $\tilde{\phantom{a}}$ 

Elektriker nutzen **Schaltpläne**, um Stromkreise einfacher darzustellen. Die elektrischen Bauteile werden durch **Schaltsymbole** dargestellt und ihre Verbindungen folgen einfachen Regeln.

#### **Kannst du die Schaltsymbole entschlüsseln?**

#### **Aufgabe 1) Realer Aufbau und Schaltplan**

Ordne die fotografierten Stromkreise den passenden Schaltplänen zu, indem du sie miteinander verbindest. Nutze hierzu ein Lineal.

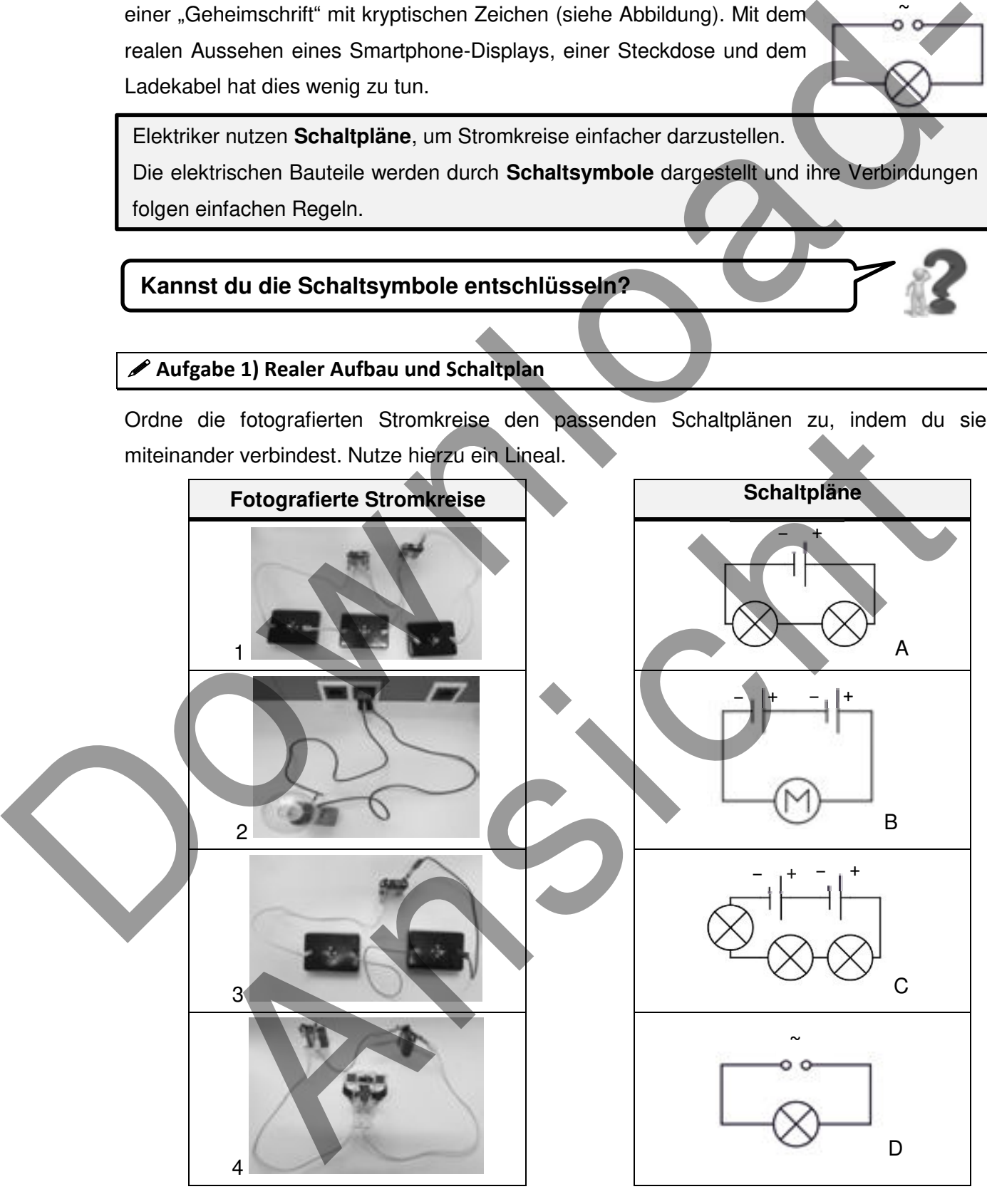

#### **Aufgabe 2) Elektrische Bauteile und ihre Schaltsymbole**

Fertige eine Tabelle in deinem Heft an, in die du die Namen der elektrischen Bauteile und die zugehörigen Schaltsymbole einträgst. Lass an dieser Stelle in deinem Heft etwas mehr Platz, um die Tabelle im Laufe des Unterrichts zu erweitern.

Beispiel Hefteintrag: *Schaltsymbole* 

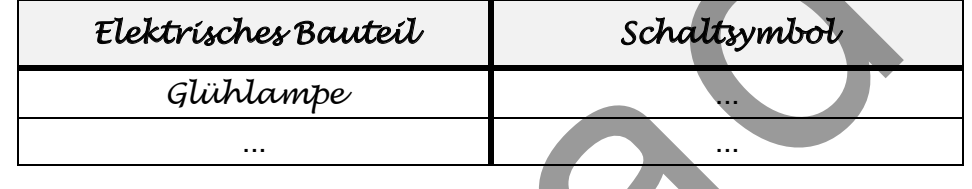

#### Aufgabe 3) Regeln zum Zeichnen von Schaltplänen

Der Elektriker-Meister bekommt in seinem Ausbildungsbetrieb immer wieder Schaltpläne von Lehrlingen vorgelegt. Er hat festgestellt, dass sich typische Fehler einschleichen.

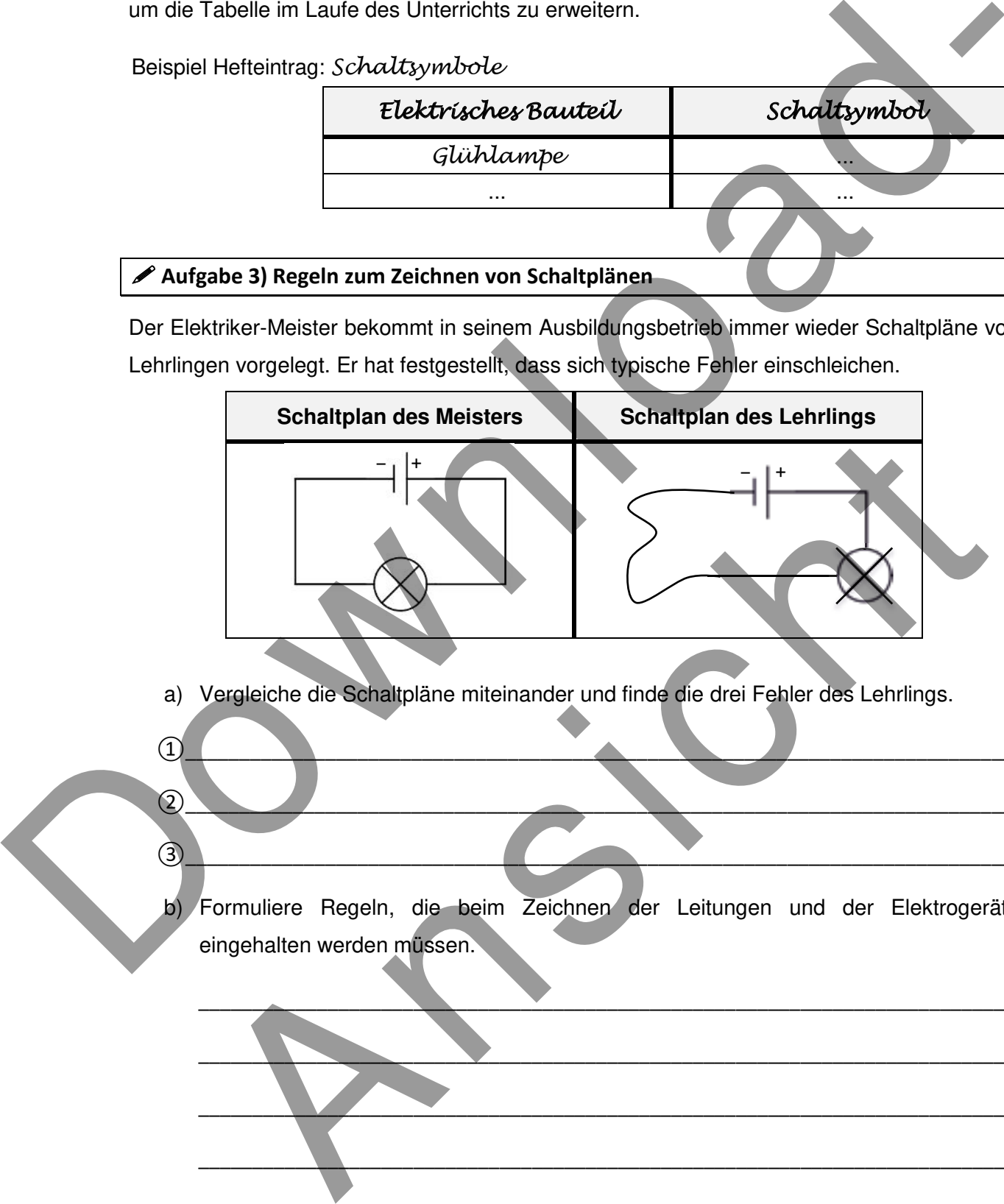

a) Vergleiche die Schaltpläne miteinander und finde die drei Fehler des Lehrlings.

 $\bigcirc$ 

- $\overline{2}$
- b) Formuliere Regeln, die beim Zeichnen der Leitungen und der Elektrogeräte eingehalten werden müssen.

HHHHHHHHHHHHHHHHHHHHHHHHHHHHHHHHHHHHHHHHHHHHHHHHHHHHHHHHHHHHHHHHHHHHHHHHHHHH

HHHHHHHHHHHHHHHHHHHHHHHHHHHHHHHHHHHHHHHHHHHHHHHHHHHHHHHHHHHHHHHHHHHHHHHHHHHH

HHHHHHHHHHHHHHHHHHHHHHHHHHHHHHHHHHHHHHHHHHHHHHHHHHHHHHHHHHHHHHHHHHHHHHHHHHHH

HHHHHHHHHHHHHHHHHHHHHHHHHHHHHHHHHHHHHHHHHHHHHHHHHHHHHHHHHHHHHHHHHHHHHHHHHHHH

HHHHHHHHHHHHHHHHHHHHHHHHHHHHHHHHHHHHHHHHHHHHHHHHHHHHHHHHHHHHHHHHHHHHHHHHHHHH(

 $\overline{3}$ 

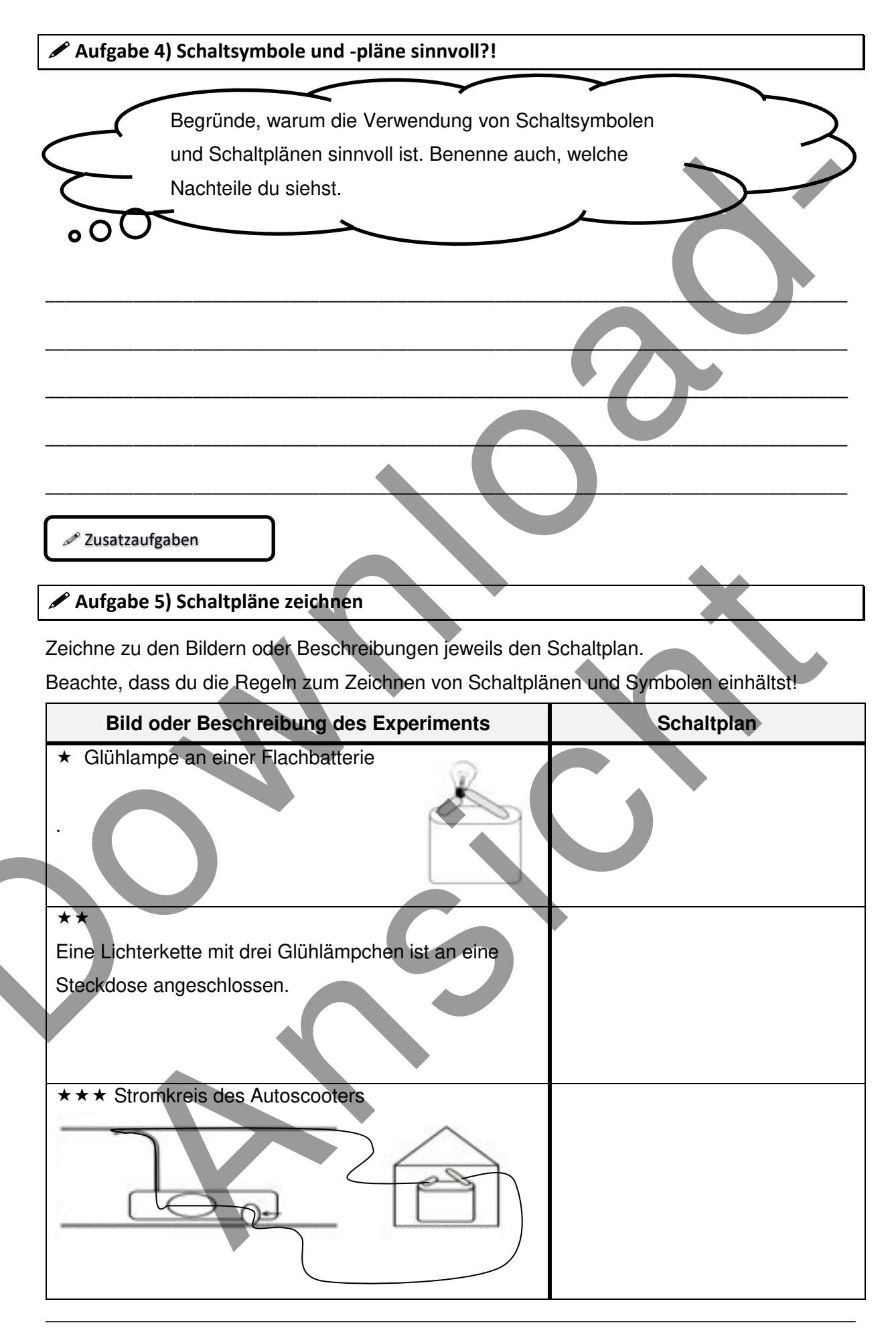

# All inclusive - nur das Licht nicht!

Maxi und seine Familie wollen in Spanien Sommerurlaub machen. Ihre Ferienzeit beginnt aber alles andere als entspannt. Im Hotelzimmer stößt die Familie auf technische Probleme. Da das Personal an der Rezeption gerade Mittagspause hat, wendet sich Maxi an ein Internetforum:

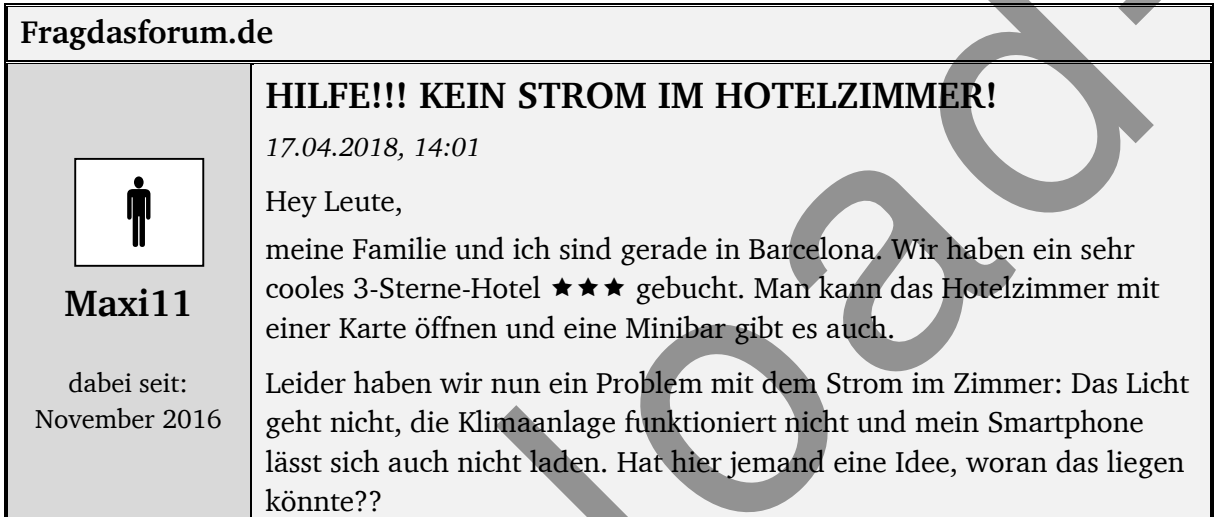

#### $\mathscr{\mathscr{L}}$  Aufgabe 1) Forumseintrag

a) Formuliere eine Antwort im Forum, in der du mögliche Gründe angibst, warum die Stromversorgung im Hotelzimmer nicht funktioniert.

b) Beschreibe die Ursache des Problems mit Hilfe von physikalischen Begriffen und gehe dabei besonders auf die Zimmerkarte ein. Hilfe

Hilfe 1b): elektrischer Stromkreis, Schalter, offen/geschlossen, Stromkreis schließen

#### *<u>D* Schalter</u>

Zum Öffnen/Schließen eines elektrischen Stromkreises benutzt man sogenannte **Schalter**.

Aus dem Alltag kennst du sicherlich Schalter für verschiedene Geräte:

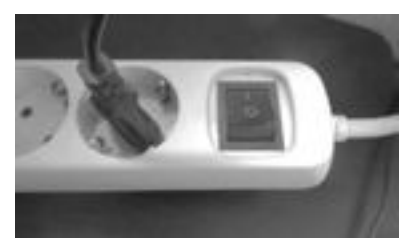

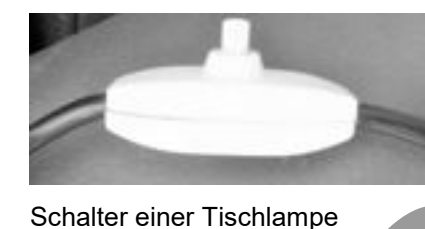

**Lichtschalter** 

Schalter Steckdosenleiste

#### Aufgabe 2) Schalter im Alltag

Nenne weitere Beispiele für Elektrogeräte, die einen Schalter besitzen.

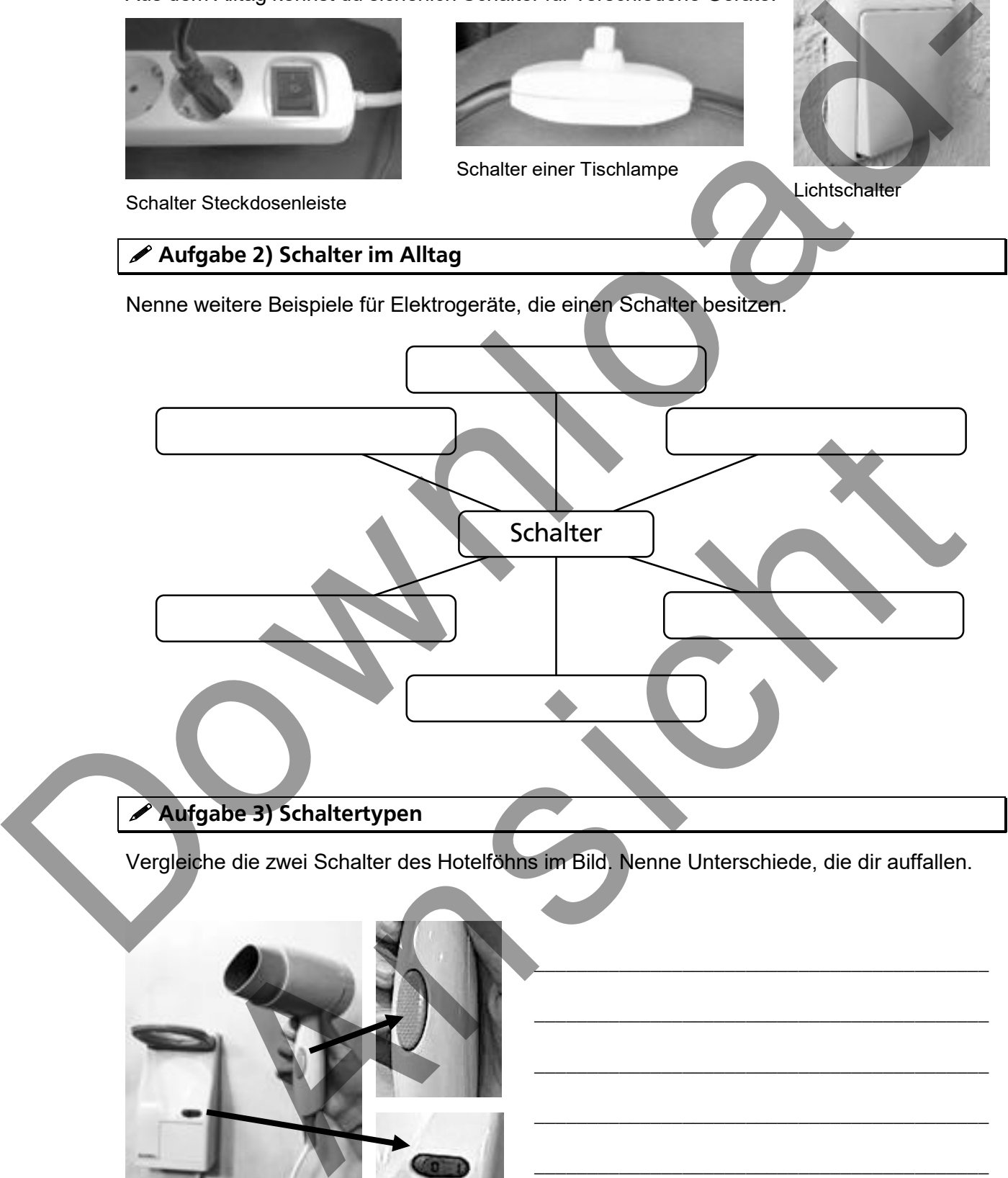

## Aufgabe 3) Schaltertypen

Vergleiche die zwei Schalter des Hotelföhns im Bild. Nenne Unterschiede, die dir auffallen.

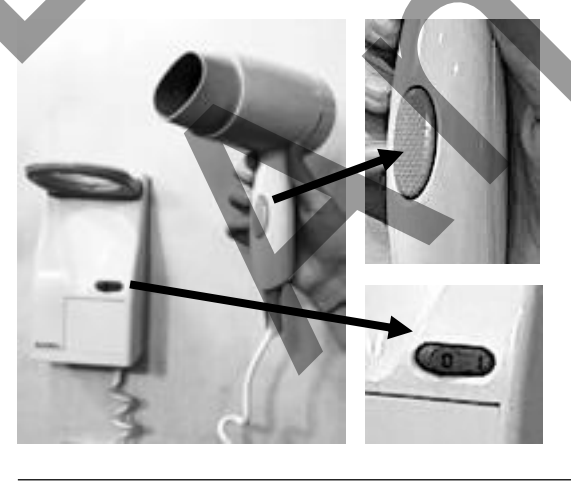

 $\overline{\phantom{a}}$ 

\_\_\_\_\_\_\_\_\_\_\_\_\_\_\_\_\_\_\_\_\_\_\_\_\_\_\_\_\_\_\_\_\_\_\_\_\_\_\_\_\_\_\_

 $\frac{1}{2}$ 

\_\_\_\_\_\_\_\_\_\_\_\_\_\_\_\_\_\_\_\_\_\_\_\_\_\_\_\_\_\_\_\_\_\_\_\_\_\_\_\_\_\_\_

\_\_\_\_\_\_\_\_\_\_\_\_\_\_\_\_\_\_\_\_\_\_\_\_\_\_\_\_\_\_\_\_\_\_\_\_\_\_\_\_\_\_\_

\_\_\_\_\_\_\_\_\_\_\_\_\_\_\_\_\_\_\_\_\_\_\_\_\_\_\_\_\_\_\_\_\_\_\_\_\_\_\_\_\_\_\_

#### Aufgabe 4) Stellschalter und Tastschalter

L Man unterscheidet zwischen **Stellschalter** und **Tastschalter**. Die beiden Schaltertypen unterscheiden sich in ihrem Aufbau und in ihrer Verwendung voneinander. Der Stellschalter öffnet und schließt einen elektrischen Stromkreis durch "Umkippen" einer leitenden Verbindung zwischen zwei Kontaktstellen. Der Tastschalter dagegen schließt einen elektrischen Stromkreis durch das dauerhafte Drücken des Schalters.

a) Ordne die zwei Schaltertypen den Bildern zu und gib jeweils an, in welcher Schalterstellung (offen/geschlossen) sich der Schalter befindet.

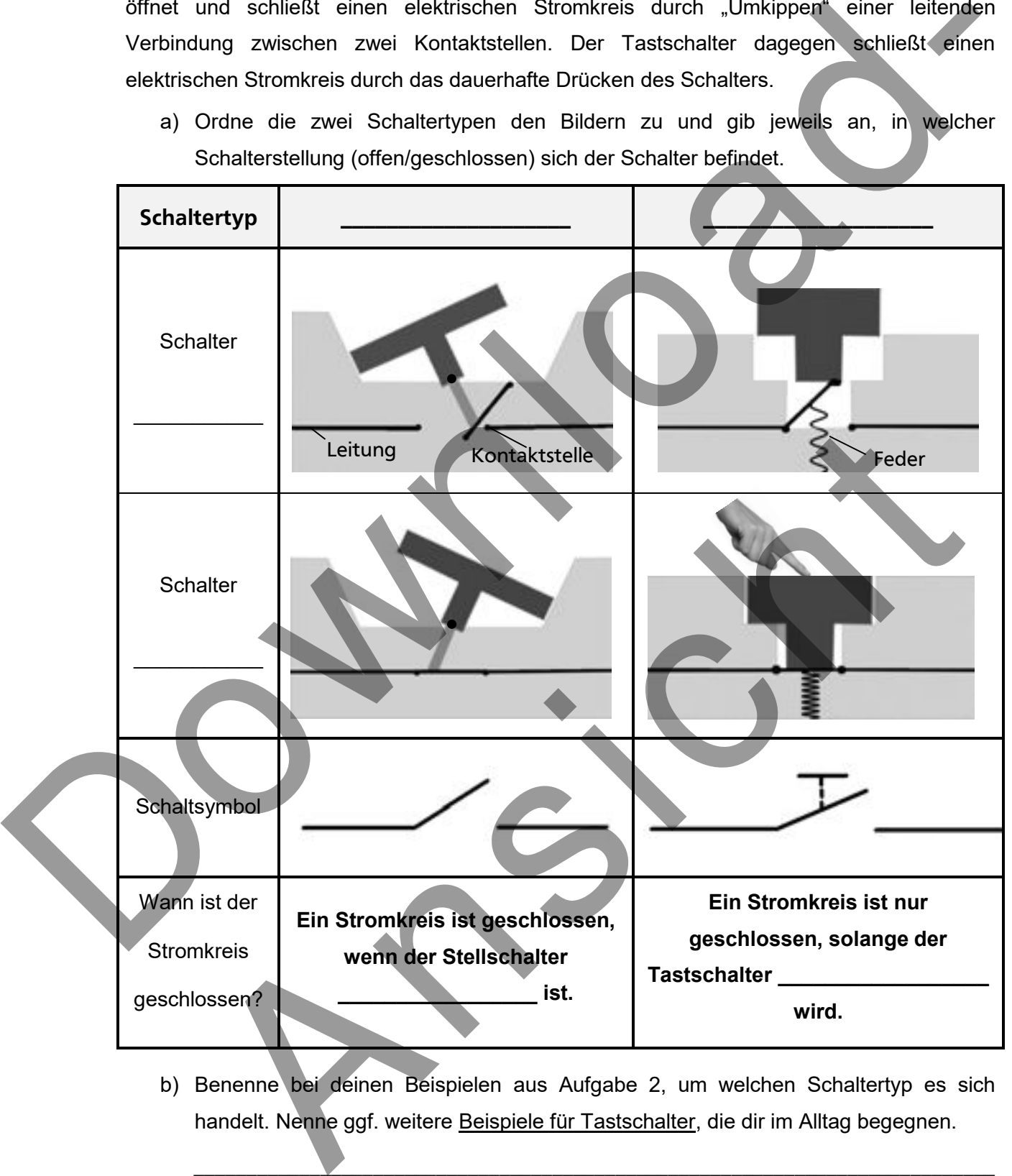

b) Benenne bei deinen Beispielen aus Aufgabe 2, um welchen Schaltertyp es sich handelt. Nenne ggf. weitere Beispiele für Tastschalter, die dir im Alltag begegnen.

\_\_\_\_\_\_\_\_\_\_\_\_\_\_\_\_\_\_\_\_\_\_\_\_\_\_\_\_\_\_\_\_\_\_\_\_\_\_\_\_\_\_\_\_\_\_\_\_\_\_\_\_\_\_\_\_\_\_\_\_\_\_\_\_\_\_\_\_\_\_\_\_\_\_\_\_

\_\_\_\_\_\_\_\_\_\_\_\_\_\_\_\_\_\_\_\_\_\_\_\_\_\_\_\_\_\_\_\_\_\_\_\_\_\_\_\_\_\_\_\_\_\_\_\_\_\_\_\_\_\_\_\_\_\_\_\_\_\_\_\_\_\_\_\_\_\_\_\_\_\_\_\_

Experiment: Verschiedene Schaltertypen in einen Stromkreis einbauen

#### Aufgabe 5) Schaltsymbole von Schaltern  $\mathscr{P}$

Zeichne den Schaltplan eines einfachen Stromkreises, der dem eines Hotelföhns ähnelt. Verwende folgende Bauteile:

- Elektrische Quelle (Batterie)  $\bullet$
- Leitungen  $\bullet$
- Glühlampe  $\bullet$
- Stellschalter  $\bullet$
- Tastschalter  $\bullet$

# **Der Hotelföhn**

Üblicherweise bieten Hotels den Gästen für einen besseren Komfort einen Föhn an. Der Föhn befindet sich in den meisten Fällen an einer Wandhalterung im Badezimmer. Auch Paula föhnt sich im Urlaub die Haare mit einem Hotelföhn. Dabei postet sie folgendes Bild auf Instagram:

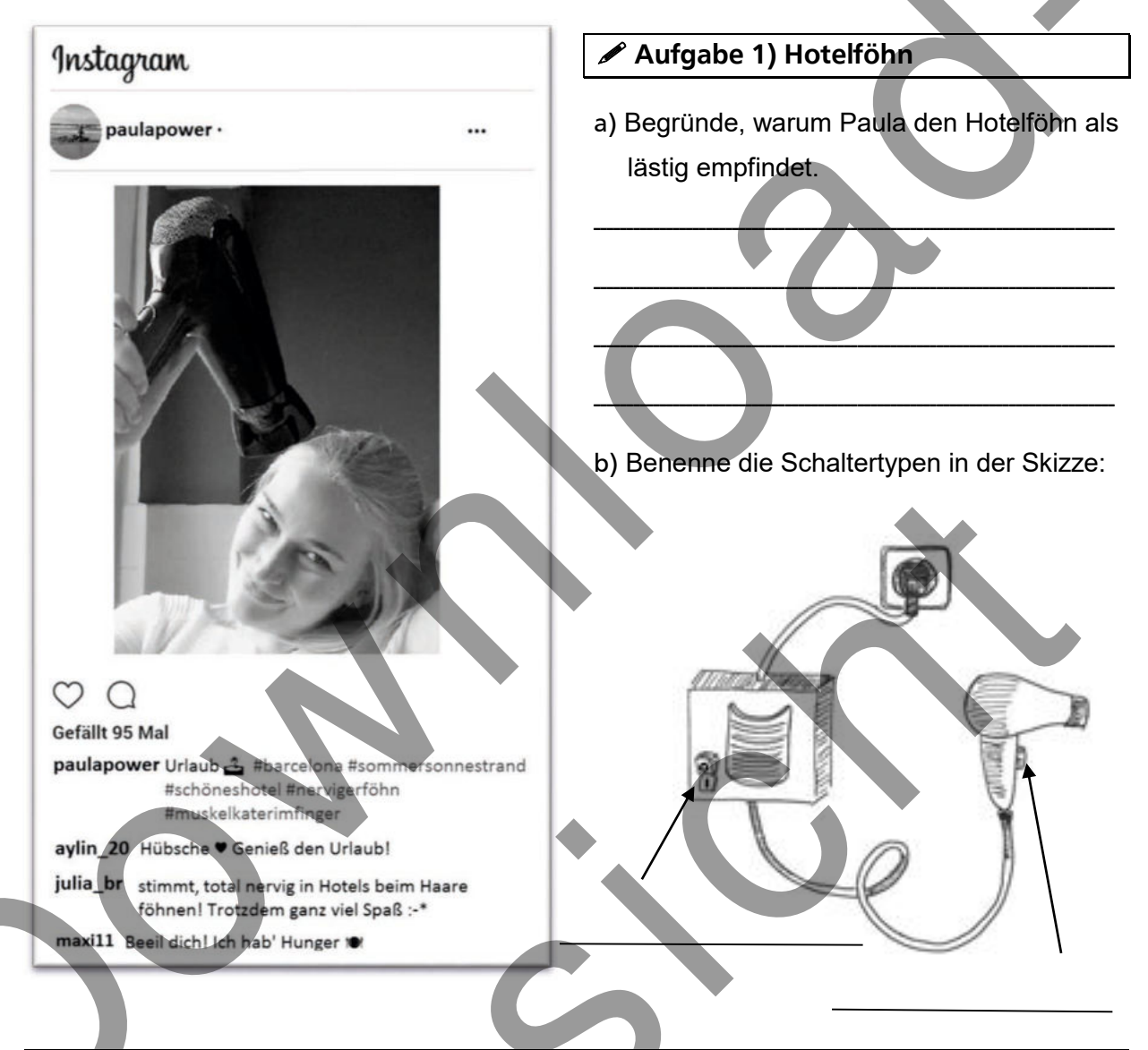

#### **1** Schaltsymbol des elektrischen Widerstands

Beim Föhn sind die Glühwendel und das Gebläse für seine Funktion wichtig. Jedoch hat nicht jedes elektrische Bauteil ein eigenes Schaltsymbol. Für den gesamten Föhn wird daher das Schaltsymbol eines elektrischen Widerstands genutzt (über diese Größe wirst du im Laufe des Unterrichts noch mehr erfahren). Auch andere dir bekannte Elektrogeräte sind elektrische Widerstände

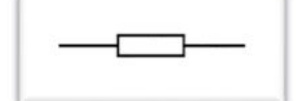

Schaltsymbol eines elektrischen Widerstands

#### Aufgabe 2) Schaltplan

a) Vervollständige den abgebildeten Schaltplan mit den richtigen Schaltsymbolen und beschrifte alle eingezeichneten Bauteile.

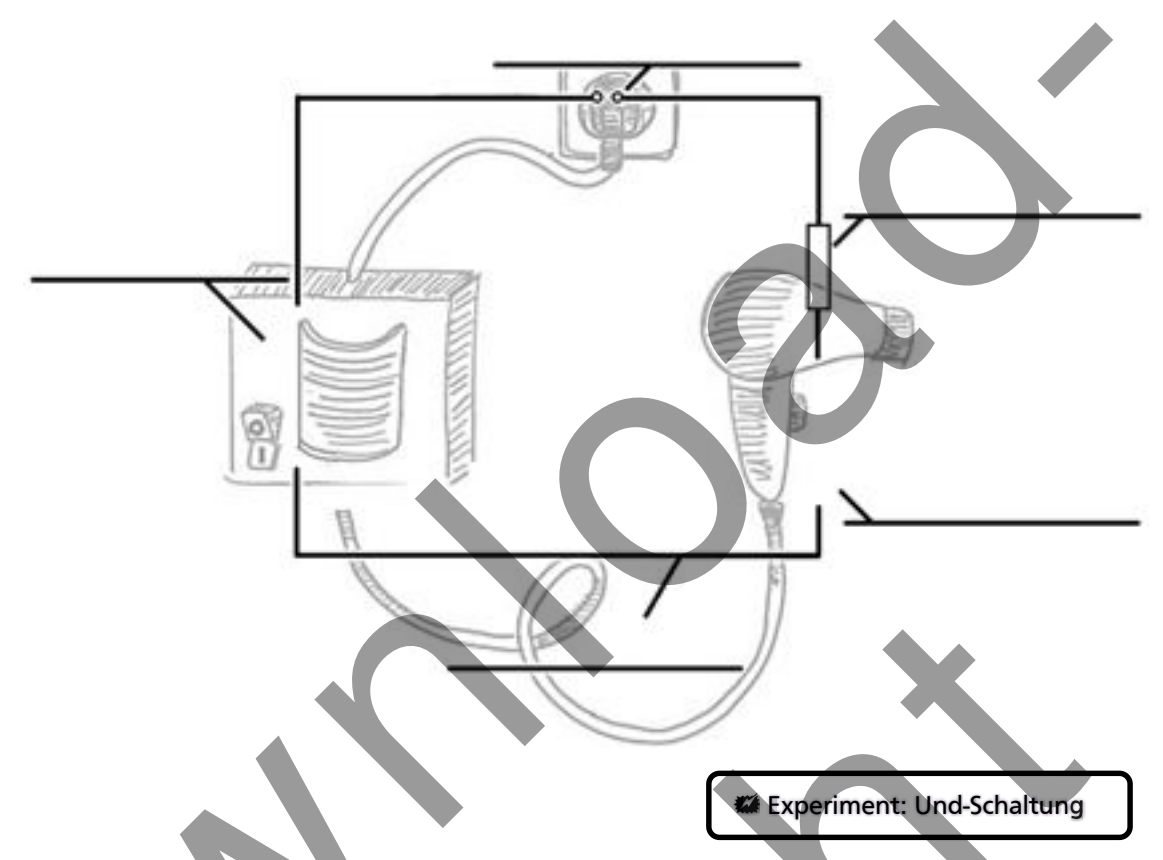

b) Gib an, in welchen Schalterstellungen der Föhn funktioniert, und ergänze die Tabelle.

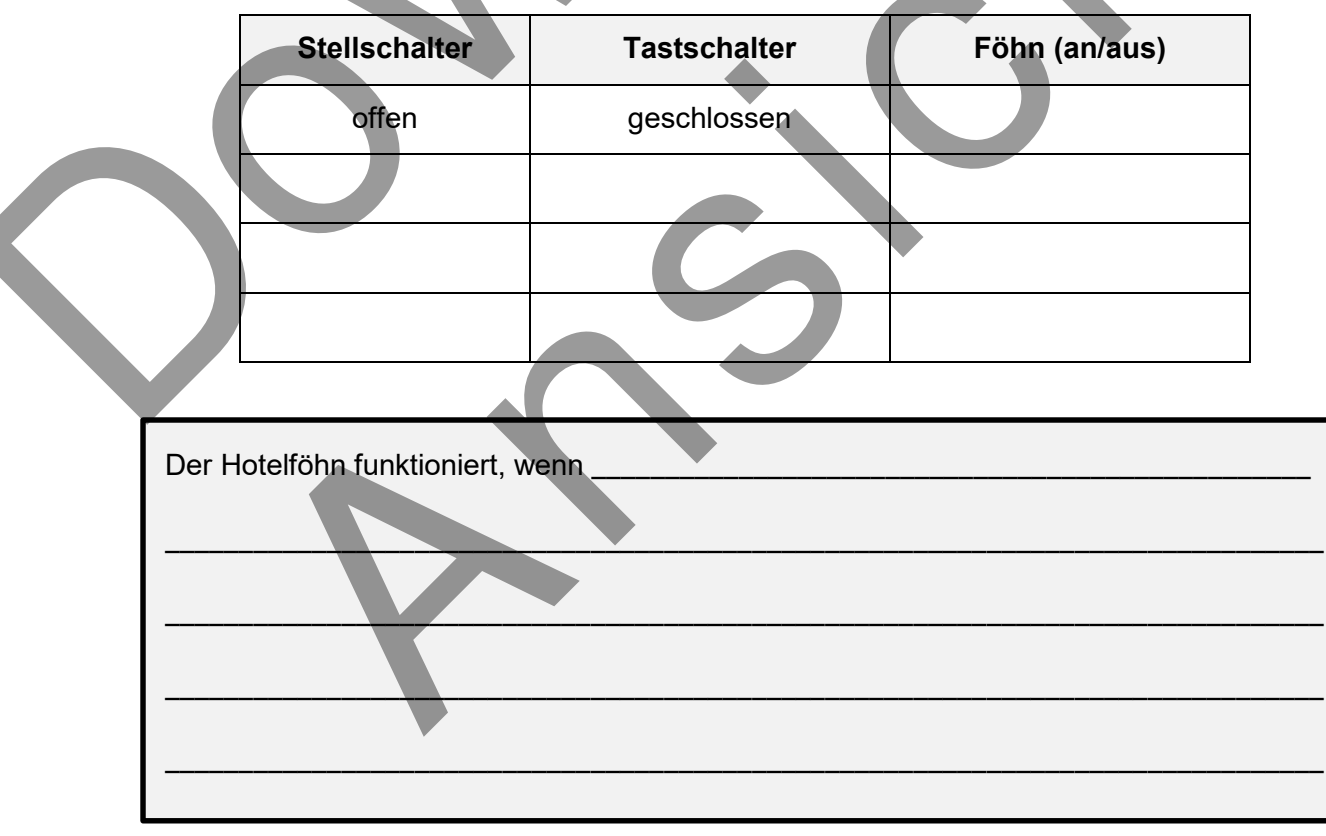

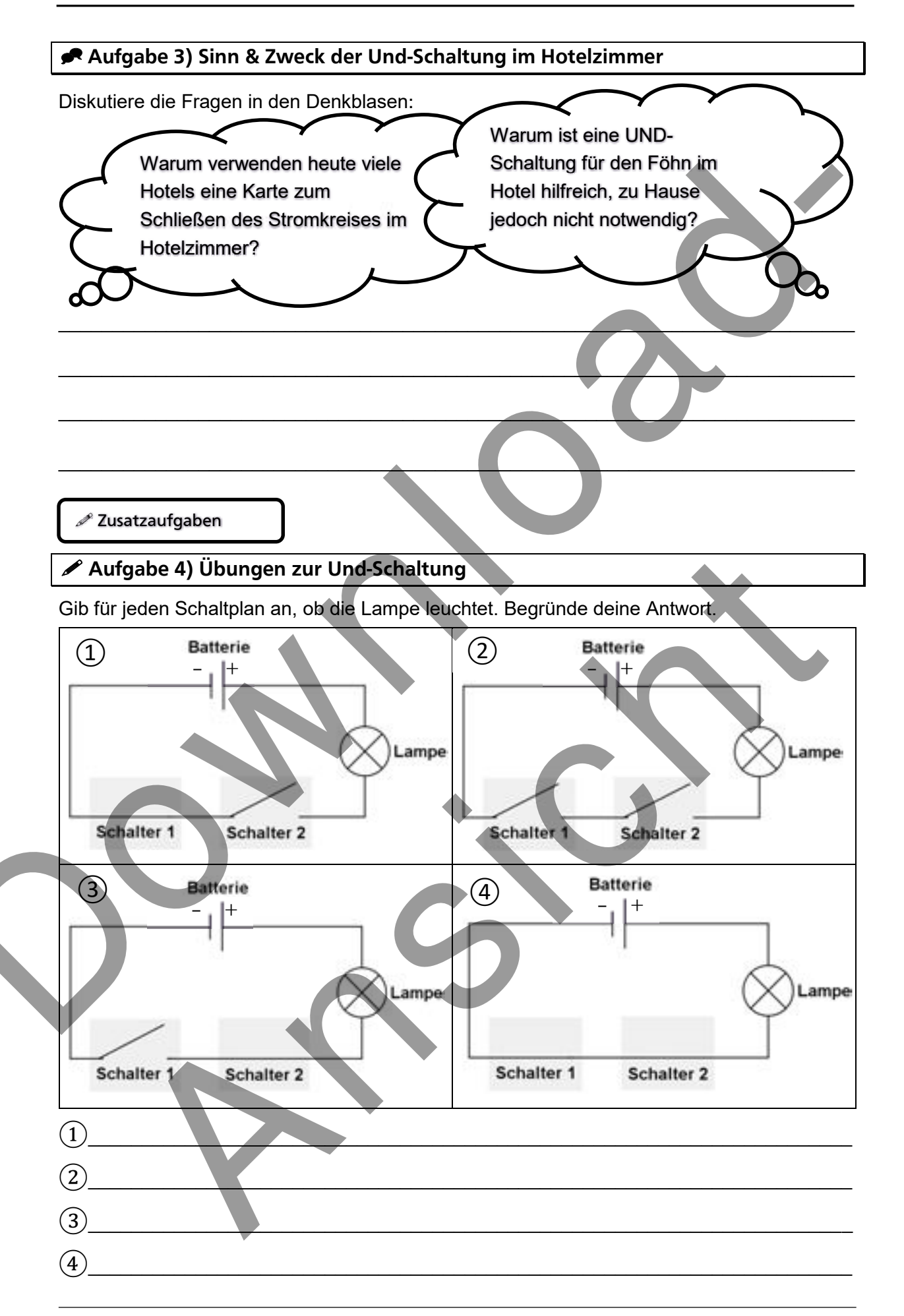

#### Aufgabe 5) Waschmaschine und Spülmaschine

Wasch- und Spülmaschinen besitzen eine UND-Schaltung mit mehr als zwei Schaltern. Viele dieser Maschinen haben einen Schalter, an dem man das Programm auswählt UND einen START-Knopf (Einschalter). Ein dritter Schalter ist unauffälliger.

 $\overline{\phantom{a}}$  , and the contract of the contract of the contract of the contract of the contract of the contract of the contract of the contract of the contract of the contract of the contract of the contract of the contrac

- a) Gib an, wo sich dieser dritte Schalter befindet.
- b) Erkläre mit Hilfe des Beispiels, warum die UND-Schaltung auch als "Sicherheitsschaltung" bezeichnet wird.  $\mathcal{L} = \mathcal{L} \mathcal{L} = \mathcal{L} \mathcal{L}$  $\mathcal{L} = \{ \mathcal{L} \mathcal{L} \$  $\blacktriangle$  . The contract of the contract of the contract of the contract of the contract of the contract of the contract of  $\blacksquare$ \_\_\_\_\_\_\_\_\_\_\_\_\_\_\_\_\_\_\_\_\_\_\_\_\_\_\_\_\_\_\_\_\_\_\_\_\_\_\_\_\_\_\_\_\_\_\_\_\_\_\_\_\_\_\_\_\_\_\_\_\_\_\_\_\_\_\_\_  $\blacksquare$  $\blacksquare$ \_\_\_\_\_\_\_\_\_\_\_\_\_\_\_\_\_\_\_\_\_\_\_\_\_\_\_\_\_\_\_\_\_\_\_\_\_\_\_\_\_\_\_\_\_\_\_\_\_\_\_\_\_\_\_\_\_\_\_\_\_\_\_\_\_\_\_\_ Download-Ansicht

# Das Chamäleon

Matze ist fasziniert von Chamäleons – ihrer Farbenpracht und ihrem außergewöhnlichen Verhalten. Doch die Haltung und Pflege dieser Tiere ist eine Wissenschaft für sich. Es benötigt sehr viel Vorbereitung und ein umfassendes Hintergrundwissen. Matze informiert sich daher im Internet www.chamaeleon-ratgeber.de, über die Fernsehsendung Chamäleon, Salamander & Co. und beim reptilienkundigen Tierarzt.

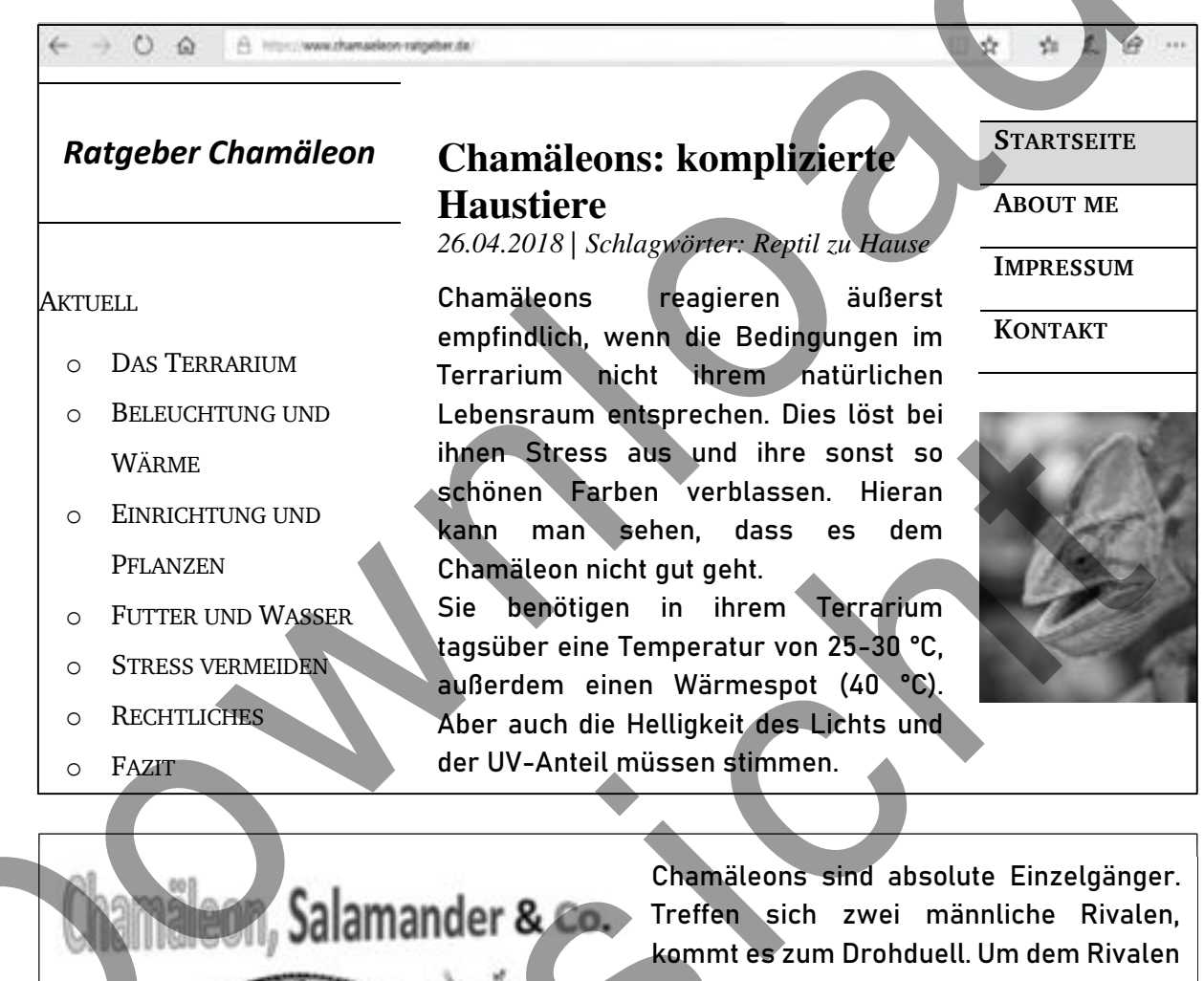

den Ernst der Lage zu verdeutlichen, lassen sie in der ersten Stufe die Streifen an ihrer Seite kontrastreicher erscheinen. Die Botschaft: "Je stärker der Kontrast, desto unerbittlicher bin ich im Kampf!."

Das Gute an dem Drohduell ist: Oft kommt es gar nicht zum Kampf.

Der Blickkontakt zu anderen Tieren führt somit zu Stress und sollte im Terrarium tunlichst vermieden werden.

#### Folge 23: Chamaleon Coco lässt Farben sprechen

Wenn Chamâleon Coco einen Artgenossen wahrnimmt, "sieht er rot". Sein Revier teilt er nicht!

#### **∕ Aufgabe 1) Ursachen für Farbveränderung**

Benenne anhand des Ratgeberausschnitts und der Werbung für die Fernsehsendung die Ursachen, weswegen das Chamäleon die Intensität seiner Farbe verändert.

#### ∕ Aufgabe 2) Mögliche Fälle der Farbveränderung

a) Analysiere, in welchen Fällen das Chamäleon seine Farbintensität verändert und in welchen es unverändert bleibt. Nutze hierzu die Tabelle.

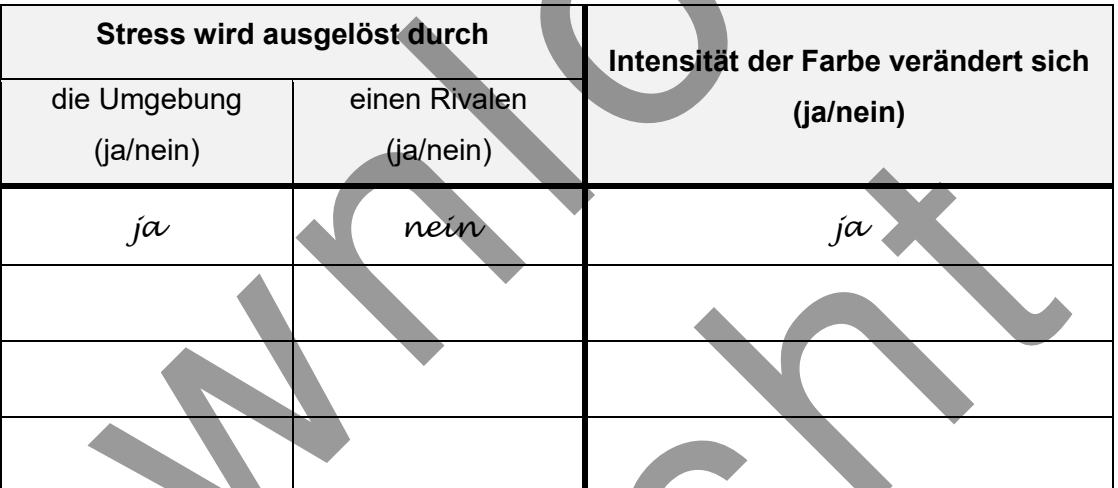

b) Formuliere anhand der Tabelle eine allgemeine Aussage, wann sich die Farbintensität des Chamäleons ändert. Nutze bei der Formulierung das Wort oder.

#### Aufgabe 3) Modell der Farbveränderung

Der reptilienkundige Tierarzt erklärt Matze:

"In meiner Praxis wurde ein Modell gebaut, das die vier logischen Fälle aus Tabelle 2a) verdeutlicht. Im Modell leuchtet eine Lampe auf, wenn es dem Chamäleon schlecht geht. Schalter stellen die Nervenreize dar, die beim Chamäleon durch die Umgebung unbewusst ausgelöst werden. Die Lampe geht an und aus, das heißt, die Farbintensität ändert sich."

a) Gib an, wofür die elektrischen Bauteile des Modells stehen:

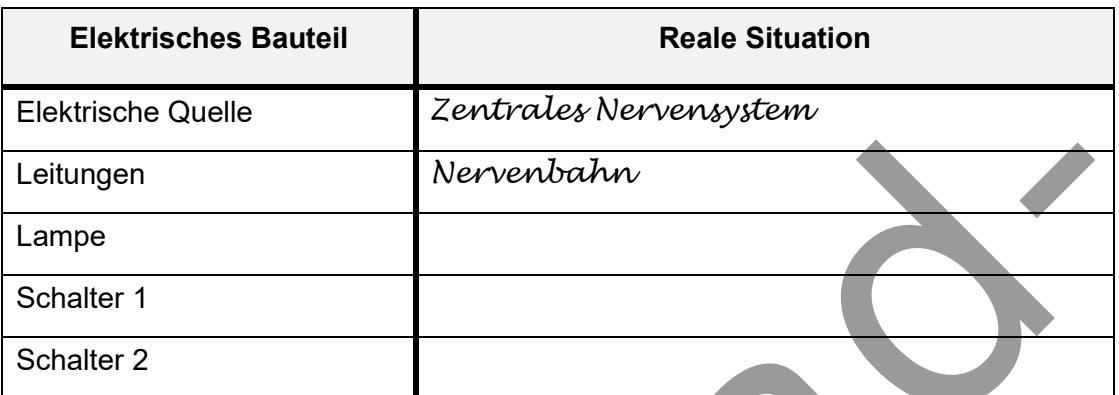

b) Skizziere einen Schaltplan für ein Experiment mit Batterie, zwei Schaltern und einer Lampe. Dieses soll verdeutlichen, dass das Chamäleon aufgrund von zwei verschiedenen Reizen (Umgebung, Rivale) seine Farbintensität verändern kann.

« Experiment: ODER-Schaltung aufbauen (1 Batterie, 1 Glühlampe, 2 Stellschalter)

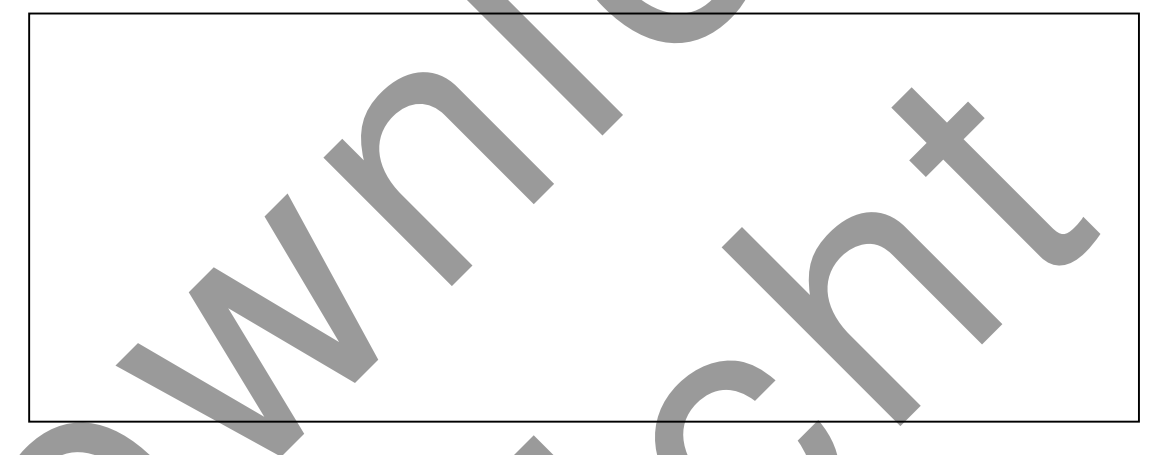

c) Übertrage die Tabelle aus 2a) auf das Experimentier-Modell.

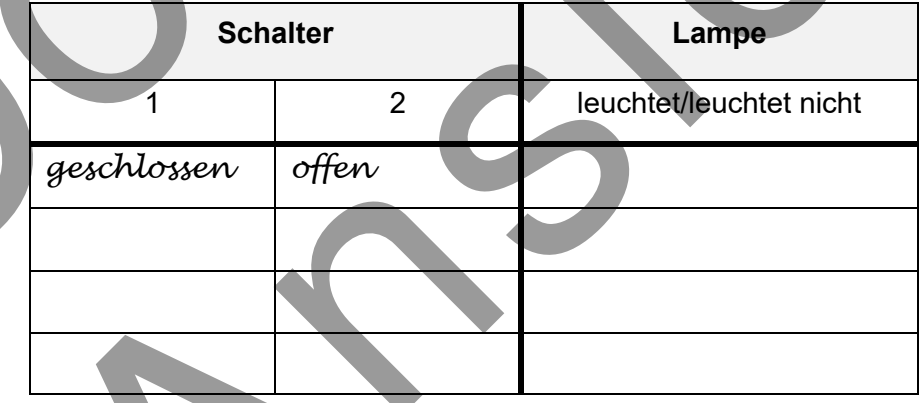

d) Diese Schaltung nennt man auch ODER-Schaltung.

Vervollständige den Merksatz und nutze hierbei das Wort ODER:

Bei der ODER-Schaltung sind \_\_\_\_\_\_\_\_\_\_\_\_\_\_\_\_\_\_\_\_\_\_\_ Schalter parallel geschaltet.

Der Stromkreis ist geschlossen, wenn

2usatzaufgaben

#### Aufgabe 4) Beispiele zu ODER-Schaltungen

Erkläre bei den folgenden Alltagsbeispielen, warum es sich um ODER-Schaltungen handelt:

a) Klingelschaltung bei Mehrfamilienhäusern (Klingel an der Haus- und der Wohnungstür)

b) Notbremsen in Zügen

c) Brandmeldeanlage (Gebäude, in dem sich mehrere Brandmelder befinden)

#### Aufgabe 5) Informationen zum Chamäleon

Informiere dich genauer über das Chamäleon, zum Beispiel über folgende Aspekte:

#### Hast du gewusst, dass ...

... viele Leute denken, dass die Farbanpassung des Chamäleons zur Tarnung dient? Die meisten Chamäleons drücken mit den Farben jedoch ihren Gemütszustand aus.

... man für die Haltung eines Chamäleons einen Herkunftsnachweis benötigt und die Haltung bei der Naturschutzbehörde angemeldet werden muss?

... es seine Augen unabhängig voneinander bewegen kann (Sichtfeld von 342°) und es die Zunge mit großem Tempo herausschleudert, um damit Insekten zurück in den Mund zu befördern?

# Die Krabbenspinne

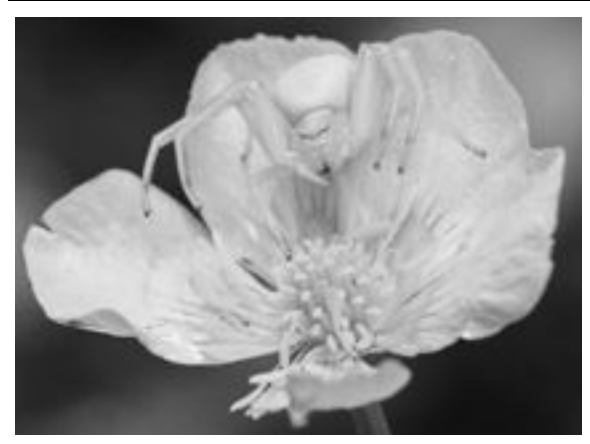

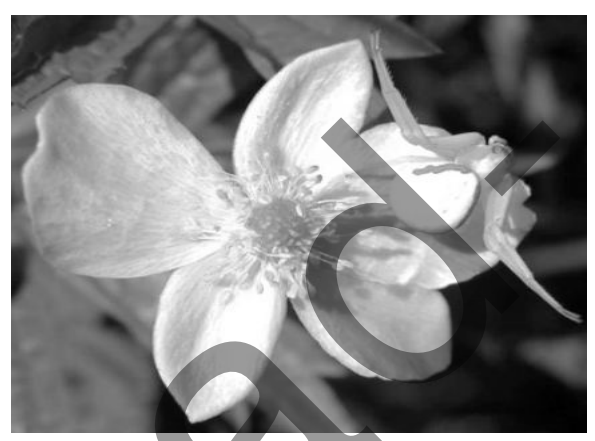

Krabbenspinne auf gelber *Sumpfdotterblume* Krabbenspinne auf weißer *Echter Zaunwinde*

Die *Veränderliche Krabbenspinne* (Misumena vatia) zählt zu den sesshaften Spinnenarten und liebt es, sich entweder auf den gelben *Sumpfdotterblumen* oder der weißen *Echten Zaunwinde* aufzuhalten.

Auf der Blume lauert sie geduldig auf ihre Beute (Lauerjäger), hauptsächlich Honigbienen. Hierbei geht die Krabbenspinne besonders geschickt vor: Zunächst tarnt sie sich je nach Blüte, wartet dann, bis die Biene die Blume angeflogen und ihren Rüssel in die Blüte gesteckt hat. Dann packt sie die Biene blitzschnell mit ihren kräftigen Vorderbeinen im Nacken und setzt einen lähmenden Giftbiss. Krabbenspinne auf gelber Sumpfoldterbilune<br>
Die Veranderliche Krabbenspinne (Misunena varia) zählt zu den seissinäten Spinnenarten ur liebt es, sich entwede auf den gelber Sumpfoldterbilune<br>
aufzuhlehen, bis eine die gelbu dent die Krabbenspinne besonders geschiekt vor: Zunächst tamt sie sich je nach Bilden, bis die Biene die Blume angeflogen und ihren Rüssel in die Biüte gesteckt hack sie die Biene blitzschnell mit ihren kräftigen Vorderbei

#### Aufgabe 1) Geschickter Lauerjäger

Eine Biene würde niemals eine Blume anfliegen, auf der sie eine Krabbenspinne sieht. Dennoch ist die Krabbenspinne mit ihrer Lauertaktik sehr erfolgreich.

a) Gib mögliche Gründe an, weswegen die Krabbenspinne auf der Blume nicht auffällt.

 $\blacksquare$ 

 $\blacksquare$ 

 $\blacksquare$ 

\_\_\_\_\_\_\_\_\_\_\_\_\_\_\_\_\_\_\_\_\_\_\_\_\_\_\_\_\_\_\_\_\_\_\_\_\_\_\_\_\_\_\_\_\_\_\_\_\_\_\_\_\_\_\_\_\_\_\_\_\_\_\_\_\_\_\_\_

 $\Box$ 

 $\blacksquare$ 

 $\_$  , and the set of the set of the set of the set of the set of the set of the set of the set of the set of the set of the set of the set of the set of the set of the set of the set of the set of the set of the set of th

b) Formuliere unter Zuhilfenahme der folgenden Begriffe eine logische Aussage, die auf das Verhalten der Krabbenspinne zutrifft, wenn sie lauert.

*entweder ... oder, weiß, gelb, weiße Blume, gelbe Blume, Krabbenspinne*

#### Aufgabe 2) Modell des Lauerns

Die Krabbenspinne kann aktiv ihre Farbe von weiß zu gelb oder umgekehrt verändern. Sie sieht, welche Farbe die Blume hat und passt sich an: Befindet sie sich auf einer gelben Blume, sammelt sie gelben Farbstoff in ihren Zellen an. Ist sie hingegen auf einer weißen Blume, leitet sie den Farbstoff ins Körperinnere und erscheint nach außen weiß. Sie ist getarnt. Die Veränderung der Farbe dauert zwar einige Stunden, aber es lohnt sich.

Es gibt zwei Möglichkeiten, wie man sich die Farbänderung der Krabbenspinne vorstellen kann:

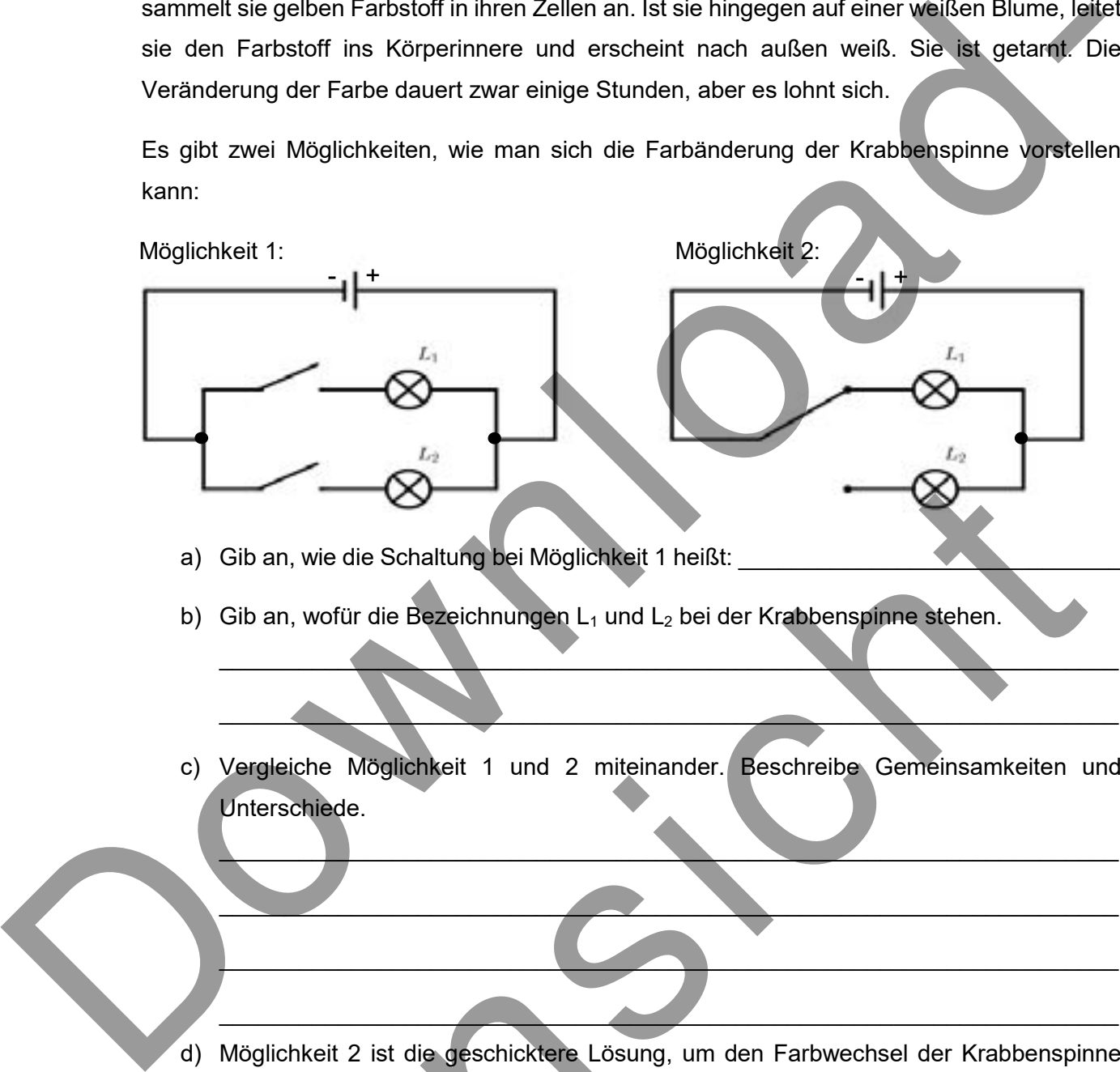

- a) Gib an, wie die Schaltung bei Möglichkeit 1 heißt:
- b) Gib an, wofür die Bezeichnungen L<sub>1</sub> und L<sub>2</sub> bei der Krabbenspinne stehen.
- c) Vergleiche Möglichkeit 1 und 2 miteinander. Beschreibe Gemeinsamkeiten und Unterschiede. Sib an, wie die Schaltung bei Möglichkeit 1 heißt:<br>Sib an, wofür die Bezeichnungen L, und L<sub>z</sub> bei der Krabbenspinne stehen.<br>Vergleiche Möglichkeit 1 und 2 miteinander. Beschreibe Gemeinsamkeiten unterschiede.<br>Möglichkeit

 $\blacksquare$ 

 $\_\_\_\_\_\_\_\_\_\_\_\_\_$ 

 $\Box$ 

 $\mathcal{L} = \{ \mathcal{L} \mid \mathcal{L} \text{ and } \mathcal{L} \text{ and } \mathcal{L} \}$ 

 $\Box$ 

 $\overline{\phantom{a}}$ 

 $\blacksquare$  , and the contract of the contract of the contract of the contract of the contract of the contract of the contract of the contract of the contract of the contract of the contract of the contract of the contract of

 $\blacksquare$ 

 $\mathcal{L}=\mathcal{L}=\mathcal{$ 

 $\blacksquare$ 

d) Möglichkeit 2 ist die geschicktere Lösung, um den Farbwechsel der Krabbenspinne darzustellen. Begründe, warum.